## **Oracle® Retail Pricing**

Operations Guide Release 19.2.000 **F36964-02** 

September 2022

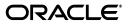

Oracle Retail Pricing Operations Guide, Release 19.2.000

F36964-02

Copyright © 2022, Oracle and/or its affiliates. All rights reserved.

Primary Author:

This software and related documentation are provided under a license agreement containing restrictions on use and disclosure and are protected by intellectual property laws. Except as expressly permitted in your license agreement or allowed by law, you may not use, copy, reproduce, translate, broadcast, modify, license, transmit, distribute, exhibit, perform, publish, or display any part, in any form, or by any means. Reverse engineering, disassembly, or decompilation of this software, unless required by law for interoperability, is prohibited.

The information contained herein is subject to change without notice and is not warranted to be error-free. If you find any errors, please report them to us in writing.

If this is software or related documentation that is delivered to the U.S. Government or anyone licensing it on behalf of the U.S. Government, then the following notice is applicable:

U.S. GOVERNMENT END USERS: Oracle programs, including any operating system, integrated software, any programs installed on the hardware, and/or documentation, delivered to U.S. Government end users are "commercial computer software" pursuant to the applicable Federal Acquisition Regulation and agency-specific supplemental regulations. As such, use, duplication, disclosure, modification, and adaptation of the programs, including any operating system, integrated software, any programs installed on the hardware, and/or documentation, shall be subject to license terms and license restrictions applicable to the programs. No other rights are granted to the U.S. Government.

This software or hardware is developed for general use in a variety of information management applications. It is not developed or intended for use in any inherently dangerous applications, including applications that may create a risk of personal injury. If you use this software or hardware in dangerous applications, then you shall be responsible to take all appropriate fail-safe, backup, redundancy, and other measures to ensure its safe use. Oracle Corporation and its affiliates disclaim any liability for any damages caused by use of this software or hardware in dangerous applications.

Oracle and Java are registered trademarks of Oracle and/or its affiliates. Other names may be trademarks of their respective owners.

Intel and Intel Xeon are trademarks or registered trademarks of Intel Corporation. All SPARC trademarks are used under license and are trademarks or registered trademarks of SPARC International, Inc. AMD, Opteron, the AMD logo, and the AMD Opteron logo are trademarks or registered trademarks of Advanced Micro Devices. UNIX is a registered trademark of The Open Group.

This software or hardware and documentation may provide access to or information about content, products, and services from third parties. Oracle Corporation and its affiliates are not responsible for and expressly disclaim all warranties of any kind with respect to third-party content, products, and services unless otherwise set forth in an applicable agreement between you and Oracle. Oracle Corporation and its affiliates will not be responsible for any loss, costs, or damages incurred due to your access to or use of third-party content, products, or services, except as set forth in an applicable agreement between you and Oracle.

#### Value-Added Reseller (VAR) Language

#### **Oracle Retail VAR Applications**

The following restrictions and provisions only apply to the programs referred to in this section and licensed to you. You acknowledge that the programs may contain third party software (VAR applications) licensed to Oracle. Depending upon your product and its version number, the VAR applications may include:

(i) the **MicroStrategy** Components developed and licensed by MicroStrategy Services Corporation (MicroStrategy) of McLean, Virginia to Oracle and imbedded in the MicroStrategy for Oracle Retail Data Warehouse and MicroStrategy for Oracle Retail Planning & Optimization applications.

(ii) the **Wavelink** component developed and licensed by Wavelink Corporation (Wavelink) of Kirkland, Washington, to Oracle and imbedded in Oracle Retail Mobile Store Inventory Management.

(iii) the software component known as Access Via<sup>™</sup> licensed by Access Via of Seattle, Washington, and imbedded in Oracle Retail Signs and Oracle Retail Labels and Tags.

(iv) the software component known as **Adobe Flex™** licensed by Adobe Systems Incorporated of San Jose, California, and imbedded in Oracle Retail Promotion Planning & Optimization application.

You acknowledge and confirm that Oracle grants you use of only the object code of the VAR Applications. Oracle will not deliver source code to the VAR Applications to you. Notwithstanding any other term or condition of the agreement and this ordering document, you shall not cause or permit alteration of any VAR Applications. For purposes of this section, "alteration" refers to all alterations, translations, upgrades, enhancements, customizations or modifications of all or any portion of the VAR Applications including all reconfigurations, reassembly or reverse assembly, re-engineering or reverse engineering and recompilations or reverse compilations of the VAR Applications or any derivatives of the VAR Applications. You acknowledge that it shall be a breach of the agreement to utilize the relationship, and/or confidential information of the VAR Applications for purposes of competitive discovery.

The VAR Applications contain trade secrets of Oracle and Oracle's licensors and Customer shall not attempt, cause, or permit the alteration, decompilation, reverse engineering, disassembly or other reduction of the VAR Applications to a human perceivable form. Oracle reserves the right to replace, with functional equivalent software, any of the VAR Applications in future releases of the applicable program.

## Contents

| Send Us Your Comments                                        |        |  |
|--------------------------------------------------------------|--------|--|
| Preface                                                      | . xiii |  |
| Audience                                                     | xiii   |  |
| Documentation Accessibility                                  | xiii   |  |
| Customer Support                                             | xiii   |  |
| Improved Process for Oracle Retail Documentation Corrections | xiv    |  |
| Oracle Help Center (docs.oracle.com)                         |        |  |
| Conventions                                                  |        |  |

## 1 Introduction

## 2 Pricing Batch Processes

| BDI Clearance Publishing (BDI_PRICING_CLR_TX _JOB)          | 2-2  |
|-------------------------------------------------------------|------|
| Scheduling Constraints                                      | 2-2  |
| Restart/Recovery                                            | 2-2  |
| Key Tables Affected                                         | 2-2  |
| Design Assumptions                                          | 2-3  |
| Output                                                      | 2-3  |
| BDI Price Change Publishing (BDI_PRICING_PC_TX_CYCLE_JOB)   | 2-3  |
| Scheduling Constraints                                      | 2-3  |
| Restart/Recovery                                            | 2-4  |
| Key Tables Affected                                         | 2-4  |
| Design Assumptions                                          | 2-4  |
| Output                                                      | 2-4  |
| Promotion Publishing (BDI_PRICING_PROMO_OFFER_TX_CYCLE_JOB) | 2-5  |
| Scheduling Constraints                                      | 2-5  |
| Restart/Recovery                                            | 2-5  |
| Promotions Integration                                      | 2-5  |
| Payload Tables                                              | 2-6  |
| Payload Population Logic                                    | 2-7  |
| BDI Tables                                                  | 2-9  |
| Key Tables Affected                                         | 2-9  |
| Output                                                      | 2-10 |
| PRC_PAYLD_MSG_HDR_OUT                                       | 2-10 |

| PROMO_OFFER_COND_OUT2-1PROMO_OFR_REWARD_OUT2-1PROM_OFR_CND_MRCH_OUT2-1PROMO_OFFER_LOC_OUT2-1PROMO_OFR_CANCEL_OUT2-1PROM_OFR_CNCL_ITM_OUT2-1PROM_OFR_CNCL_LOC_OUT2-1Design Overview2-1Scheduling Constraints2-1Restart/Recovery2-1Key Tables Affected2-1Design Assumptions2-1         | 11<br>12<br>13<br>13<br>13<br>14<br>15<br>16<br>16<br>16 |
|----------------------------------------------------------------------------------------------------|----------------------------------------------------------|
| PROM_OFR_CND_MRCH_OUT2-1PROMO_OFFER_LOC_OUT2-1PROMO_OFR_CANCEL_OUT2-1PROM_OFR_CNCL_ITM_OUT2-1PROM_OFR_CNCL_LOC_OUT2-1ClearanceInductionBatch (Clearance Induction Batch)2-1Design Overview2-1Scheduling Constraints2-1Restart/Recovery2-1Key Tables Affected2-1Design Assumptions2-1 | 12<br>13<br>13<br>13<br>14<br>15<br>16<br>16             |
| PROMO_OFFER_LOC_OUT2-1PROMO_OFR_CANCEL_OUT2-1PROM_OFR_CNCL_ITM_OUT2-1PROM_OFR_CNCL_LOC_OUT2-1ClearanceInductionBatch (Clearance Induction Batch)2-1Design Overview2-1Scheduling Constraints2-1Restart/Recovery2-1Key Tables Affected2-1Design Assumptions2-1                         | 13<br>13<br>14<br>14<br>15<br>16<br>16                   |
| PROMO_OFFER_LOC_OUT2-1PROMO_OFR_CANCEL_OUT2-1PROM_OFR_CNCL_ITM_OUT2-1PROM_OFR_CNCL_LOC_OUT2-1ClearanceInductionBatch (Clearance Induction Batch)2-1Design Overview2-1Scheduling Constraints2-1Restart/Recovery2-1Key Tables Affected2-1Design Assumptions2-1                         | 13<br>13<br>14<br>14<br>15<br>16<br>16                   |
| PROM_OFR_CNCL_ITM_OUT                                                                                                    | 13<br>14<br>15<br>16<br>16                               |
| PROM_OFR_CNCL_ITM_OUT                                                                                                    | 14<br>14<br>15<br>16<br>16                               |
| PROM_OFR_CNCL_LOC_OUT.2-1ClearanceInductionBatch (Clearance Induction Batch)2-1Design Overview.2-1Scheduling Constraints2-1Restart/Recovery2-1Key Tables Affected2-1Design Assumptions.2-1                                                                                           | 14<br>14<br>15<br>16<br>16                               |
| ClearanceInductionBatch (Clearance Induction Batch)2-1Design Overview2-1Scheduling Constraints2-1Restart/Recovery2-1Key Tables Affected2-1Design Assumptions2-1                                                                                                    | 15<br>16<br>16<br>16                                     |
| Design Overview2-1Scheduling Constraints2-1Restart/Recovery2-1Key Tables Affected2-1Design Assumptions2-1                                                                                                    | 15<br>16<br>16<br>16                                     |
| Scheduling Constraints2-1Restart/Recovery2-1Key Tables Affected2-1Design Assumptions2-1                                                                                                    | 16<br>16<br>16<br>16                                     |
| Restart/Recovery2-1Key Tables Affected2-1Design Assumptions2-1                                                                                                    | 16<br>16<br>16                                           |
| Key Tables Affected    2-1      Design Assumptions    2-1                                                                                                    | 16<br>16                                                 |
| Design Assumptions                                                                                                    | 16                                                       |
| 0 1                                                                                                    |                                                          |
| ClearancePriceChangePublishBatch (Clearance Price Change Publish Batch) 2-1                                                                                                    |                                                          |
| Design Overview                                                                                                    | 17                                                       |
| Scheduling Constraints                                                                                                    |                                                          |
| Restart/Recovery                                                                                                    |                                                          |
| Key Tables Affected                                                                                                    |                                                          |
| Output File                                                                                                    |                                                          |
| Output File Layout                                                                                                    |                                                          |
| Design Assumptions                                                                                                    |                                                          |
| FutureRetailPurgeBatch Design                                                                                                    |                                                          |
| Design Overview                                                                                                    |                                                          |
| Scheduling Constraints                                                                                                    |                                                          |
| Restart/Recovery                                                                                                    |                                                          |
| Key Tables Affected                                                                                                    |                                                          |
| Design Assumptions                                                                                                    |                                                          |
| FutureRetailRollUpBatch (Future Retail Roll Up Batch)                                                                                                    |                                                          |
| Design Overview                                                                                                    |                                                          |
| Scheduling Constraints                                                                                                    |                                                          |
| Restart/Recovery                                                                                                    |                                                          |
| Key Tables Affected                                                                                                    |                                                          |
| Design Assumptions                                                                                                    |                                                          |
| ItemReclassBatch (Item Reclass Batch) 2-2                                                                                                    |                                                          |
| Design Overview                                                                                                    |                                                          |
| Scheduling Constraints                                                                                                    |                                                          |
| Restart/Recovery                                                                                                    |                                                          |
| Key Tables Affected 2-2                                                                                                    |                                                          |
| Design Assumptions                                                                                                    |                                                          |
| NewItemLocationBatch (New Item Location Batch Batch) 2-2                                                                                                    |                                                          |
| Design Overview                                                                                                    |                                                          |
| Scheduling Constraints                                                                                                    |                                                          |
| Restart/Recovery                                                                                                    |                                                          |
| Key Tables Affected                                                                                                    |                                                          |
| Design Assumptions                                                                                                    |                                                          |
| NightlyBatchCleanup (Nightly Cleanup Batch)                                                                                                    | -4                                                       |

| Design Overview                                                     | 2-24 |
|---------------------------------------------------------------------|------|
| Scheduling Constraints                                              | 2-24 |
| Restart/Recovery                                                    |      |
| Key Tables Affected                                                 |      |
| Design Assumptions                                                  |      |
| PriceChangeInductionBatch (Price Change Induction Batch)            |      |
| Design Overview                                                     | 2-26 |
| Scheduling Constraints                                              |      |
| Restart/Recovery                                                    |      |
| Key Tables Affected                                                 |      |
| Design Assumptions                                                  |      |
| PriceEventExecutionBatch (Price Event Execution Batch)              |      |
| Design Overview                                                     | 2-27 |
| Scheduling Constraints                                              |      |
| Restart/Recovery                                                    |      |
| Key Tables Affected                                                 |      |
| Design Assumptions                                                  |      |
| PriceEventExecutionForChunkCCEmergencyEvents Batch Design           |      |
| Usage                                                               |      |
| Detail                                                              |      |
| Primary Tables Involved                                             | 2-28 |
| Threading                                                           | 2-29 |
| ProcessPendingChunkBatch Batch Design                               |      |
| Usage                                                               |      |
| Details                                                             | 2-29 |
| Assumptions and Scheduling Notes                                    | 2-29 |
| Primary Tables Involved                                             | 2-30 |
| Threading                                                           | 2-30 |
| PromotionInductionBatch (Promotion Induction Batch)                 | 2-30 |
| Design Overview                                                     | 2-31 |
| Scheduling Constraints                                              | 2-31 |
| Key Tables Affected                                                 | 2-31 |
| Purge Batch (PurgeBatch)                                            | 2-32 |
| System Options                                                      | 2-33 |
| Usage                                                               | 2-33 |
| Scheduling Constraints                                              | 2-33 |
| Restart/Recovery                                                    | 2-33 |
| Key Tables Affected                                                 | 2-33 |
| PurgeGTTCaptureBatch (Purge GTT Capture Batch)                      | 2-36 |
| Design Overview                                                     | 2-36 |
| Scheduling Constraints                                              | 2-36 |
| Restart/Recovery                                                    | 2-36 |
| Key Tables Affected                                                 | 2-37 |
| Design Assumptions                                                  |      |
| RegularPriceChangePublishBatch (Regular Price Change Publish Batch) | 2-37 |
| Design Overview                                                     | 2-37 |
| Scheduling Constraints                                              | 2-38 |

| Restart/Recovery    | 2-38 |
|---------------------|------|
| Key Tables Affected | 2-38 |
| Output Files        | 2-38 |
| Output File Layout  | 2-39 |
| Design Assumptions  | 2-40 |

## 3 ReST Services

| Price Inquiry          | 3-1 |
|------------------------|-----|
| Business Overview      | 3-1 |
| Service Type           | 3-1 |
| REST URL               | 3-1 |
| Roles Allowed          | 3-1 |
| Request Headers        | 3-1 |
| URL Query Parameters   | 3-1 |
| Request Body           | 3-2 |
| Response Body          | 3-2 |
| Initial Retail         | 3-3 |
| Business Overview      | 3-3 |
| Service Type           | 3-3 |
| REST URL               | 3-3 |
| Roles Allowed          | 3-3 |
| Request Headers        | 3-3 |
| URL Query Parameters   | 3-3 |
| Request Body           | 3-3 |
| Response Body          | 3-3 |
| Price Change Induction | 3-4 |
| Business Overview      | 3-4 |
| Service Type           | 3-4 |
| REST URL               | 3-4 |
| Roles Allowed          | 3-4 |
| Request Headers        | 3-4 |
| URL Query Parameters   | 3-5 |
| Request Body           | 3-5 |
| Response Body          | 3-6 |
| Clearance Induction    | 3-6 |
| Business Overview      | 3-6 |
| Service Type           | 3-6 |
| REST URL               | 3-6 |
| Roles Allowed          | 3-6 |
| Request Headers        | 3-7 |
| URL Query Parameters   | 3-7 |
| Request Body           | 3-7 |
| Response Body          | 3-8 |
| Promotion Create       | 3-8 |
| Business Overview      | 3-8 |
| Service Type           | 3-8 |
| REST URL               | 3-8 |

| Roles Allowed        | 3-8  |
|----------------------|------|
| Request Headers      | 3-9  |
| URL Query Parameters | 3-9  |
| Request Body         | 3-9  |
| Response Body        | 3-13 |

## 4 Backend System Administration and Configuration

| Supported Environments   | 4-1 |
|--------------------------|-----|
| Exception Handling       | 4-1 |
| Logging Configuration    | 4-1 |
| ADF Logging              | 4-2 |
| Batch Client Logging     |     |
| Batch_logging Properties | 4-2 |
| Configurable GTTCapture  | 4-3 |

## **Send Us Your Comments**

Oracle welcomes customers' comments and suggestions on the quality and usefulness of this document.

Your feedback is important, and helps us to best meet your needs as a user of our products. For example:

- Are the implementation steps correct and complete?
- Did you understand the context of the procedures?
- Did you find any errors in the information?
- Does the structure of the information help you with your tasks?
- Do you need different information or graphics? If so, where, and in what format?
- Are the examples correct? Do you need more examples?

If you find any errors or have any other suggestions for improvement, then please tell us your name, the name of the company who has licensed our products, the title and part number of the documentation and the chapter, section, and page number (if available).

**Note:** Before sending us your comments, you might like to check that you have the latest version of the document and if any concerns are already addressed. To do this, access the Online Documentation available on the Oracle Technology Network Web site. It contains the most current Documentation Library plus all documents revised or released recently.

Send your comments to us using the electronic mail address: retail-doc\_us@oracle.com

Please give your name, address, electronic mail address, and telephone number (optional).

If you need assistance with Oracle software, then please contact your support representative or Oracle Support Services.

If you require training or instruction in using Oracle software, then please contact your Oracle local office and inquire about our Oracle University offerings. A list of Oracle offices is available on our Web site at http://www.oracle.com.

## Preface

This *Oracle Retail Pricing Cloud Service Operations Guide* provides critical information about the processing and operating details of Product, including the following:

#### Audience

This guide is for:

- Systems administration and operations personnel
- Systems analysts
- Integrators and implementers
- Business analysts who need information about Product processes and interfaces

#### **Documentation Accessibility**

For information about Oracle's commitment to accessibility, visit the Oracle Accessibility Program website at http://www.oracle.com/pls/topic/lookup?ctx=acc&id=docacc.

#### Access to Oracle Support

Oracle customers that have purchased support have access to electronic support through My Oracle Support. For information, visit http://www.oracle.com/pls/topic/lookup?ctx=acc&id=info or visit http://www.oracle.com/pls/topic/lookup?ctx=acc&id=trs if you are hearing impaired.

### **Customer Support**

To contact Oracle Customer Support, access My Oracle Support at the following URL:

https://support.oracle.com

When contacting Customer Support, please provide the following:

- Product version and program/module name
- Functional and technical description of the problem (include business impact)
- Detailed step-by-step instructions to re-create
- Exact error message received
- Screen shots of each step you take

## **Improved Process for Oracle Retail Documentation Corrections**

To more quickly address critical corrections to Oracle Retail documentation content, Oracle Retail documentation may be republished whenever a critical correction is needed. For critical corrections, the republication of an Oracle Retail document may at times not be attached to a numbered software release; instead, the Oracle Retail document will simply be replaced on the Oracle Technology Network Web site, or, in the case of Data Models, to the applicable My Oracle Support Documentation container where they reside.

Oracle Retail product documentation is available on the following web site:

https://docs.oracle.com/en/industries/retail/index.html

An updated version of the applicable Oracle Retail document is indicated by Oracle part number, as well as print date (month and year). An updated version uses the same part number, with a higher-numbered suffix. For example, part number E123456-02 is an updated version of a document with part number E123456-01.

If a more recent version of a document is available, that version supersedes all previous versions.

## Oracle Help Center (docs.oracle.com)

Oracle Retail product documentation is available on the following web site:

https://docs.oracle.com/en/industries/retail/index.html

(Data Model documents can be obtained through My Oracle Support.)

### Conventions

| Convention | Meaning                                                                                                    |
|------------|----------------------------------------------------------------------------------------------------|
| boldface   | Boldface type indicates graphical user interface elements associated with an action, or terms defined in text or the glossary.         |
| italic     | Italic type indicates book titles, emphasis, or placeholder variables for which you supply particular values.                          |
| monospace  | Monospace type indicates commands within a paragraph, URLs, code in examples, text that appears on the screen, or text that you enter. |

The following text conventions are used in this document:

# Introduction

Oracle Retail Pricing provides the ability to define, maintain, and review price changes, clearances, and promotions as well as provides the ability to pass approved price events onto downstream selling systems.

Pricing functionality provides support for initial pricing, regular price changes, clearance markdowns, and promotions. It also offers the ability to upload price changes and clearance events in multiple ways including spreadsheet induction, bulk upload, or web service. The user interface supports price change or clearance wizards for entering multiple price events at once as well as a quick entry panel for quickly adding these types of price events.

Pricing also supports an offer wizard for entering and maintaining offers within a promotion. Offers can be at the item or transaction level and Pricing supports multiple templates for different offer types.

Pricing functionality provides support for initial pricing, regular price changes, clearance markdowns, and promotions. It also provides for the execution of these price events to update the selling systems, such as Xstore POS, and to update the item/location price and stock ledger when the price changes go into effect.

**Note:** Users should not access Oracle Retail Pricing during the Retail Merchandising System (Merchandising) batch window as it may cause some unpredictable results.

## **Pricing Batch Processes**

This chapter discusses Java-based batch processing within Oracle Retail Pricing.

 Table 2–1
 Functional Descriptions and Dependencies

| Batch processes                                  | Details                                                                                                    |
|--------------------------------------------------|----------------------------------------------------------------------------------------------------|
| BDI Clearance Publishing                         | This batch process utilizes BDI (Bulk Data Integration) to facilitate the bulk data movement to stage clearance data. The batch job BDI_PRICING_CLR_TX_JOB stages clearance data.                                                 |
| BDI Price Change Publishing                      | This batch process utilizes BDI (Bulk Data Integration) to facilitate the bulk data movement to stage clearance data. The batch job BDI_PRICING_PC_TX _JOB stages price change data.                                              |
| Promotion Publishing                             | This batch process utilizes BDI (Bulk Data Integration) to facilitate the bulk data movement to target applications. The batch job BDI_PRICING_PROMO_OFFER_TX_CYCLE_JOB stages promotion data.                                    |
| ClearanceInductionBatch                          | This batch program allows the user to upload clearance events in bulk.                                                                                                    |
| ClearancePriceChangePublishBatch                 | This batch process formats and stages output of clearance price change price events to be published via a flat file format.                                                                                                    |
| futureRetailPurgeBatch                           | This timed multi-threaded batch deletes records from future retail tables that are past the retention period of the associated price events.                                                                                      |
| FutureRetailRollUpBatch.sh                       | This batch attempts to roll up timelines at a lower level by comparing lower level timelines to higher levels and removing any lower level timelines that match higher level timelines exactly.                                   |
| itemReclassBatch                                 | When items are moved from one department/class/subclass to another<br>in the merchandising system, this batch process accordingly sets the<br>correct department/class/subclass for these items in the Future Retail<br>table.    |
| NewItemLocationBatch                             | This batch ranges item locations by putting them into the future retail table and Pricing item/location. Item and locations are fed to this program via the RPM_ITEM_LOC_WS table, which is populated by a Merchandising process. |
| NightlyBatchCleanup                              | This batch performs "clean up" logic against Pricing database objects.                                                                                                    |
| PriceChangeInductionBatch                        | This batch program allows the user to upload regular price changes in bulk.                                                                                                    |
| PriceEventExecutionBatch                         | This batch process performs the necessary work to start (regular price change, clearance price change, promotions) and end (price clearances, promotions) pricing events.                                                         |
| priceEventExecutionForChunkCCE<br>mergencyEvents | This batch process performs the work to start and end pricing events which were processed in chunk conflict checking.                                                                                                    |

| Batch processes                | Details                                                                                                    |
|--------------------------------|----------------------------------------------------------------------------------------------------|
| ProcessPendingChunkBatch       | The batch looks for any events from the chunk conflict checking process<br>that need additional processing due to errors, and reprocesses them<br>using regular conflict checking. |
| PromotionInductionBatch        | This batch program allows the user to upload promotions in bulk.                                                                                                    |
| PurgeBatch                     | This generic purge batch calls most of the purge batches into one purge process.                                                                                                   |
| PurgeGttCaptureBatch           | This batch process deletes records from gtt data capture tables.                                                                                                    |
| RegularPriceChangePublishBatch | This batch process formats and stages output of regular price change price events.                                                                                                 |
| RefreshPosDataBatch            | The RefreshPosDataBatch program deletes the contents of the payload tables.                                                                                                    |

Table 2–1 (Cont.) Functional Descriptions and Dependencies

## BDI Clearance Publishing (BDI\_PRICING\_CLR\_TX \_JOB)

This program utilizes BDI (Bulk Data Integration) to facilitate the bulk data movement to target applications. The batch job BDI\_PRICING\_CLR\_TX \_JOB is defined in the Merchandising JOS batch job admin to stage clearance data.

The program can be scheduled ad hoc, recurring, and nightly depending on the needs of each retailer. Each run of the program will include changes for approved clearances since the previous run.

#### **Scheduling Constraints**

| Schedule Information      | Description                |
|---------------------------|----------------------------|
| Frequency                 | Ad hoc, Recurring, Nightly |
| Scheduling Considerations | not applicable             |
| Pre-Processing            | not applicable             |
| Post-Processing           | not applicable             |
| Threading Scheme          | not applicable             |

Table 2–2 BDI\_PRICING\_CLR\_TX\_JOB Scheduling Constraints

#### **Restart/Recovery**

N/A

#### Key Tables Affected

#### Table 2–3 Key Tables Affected

| Table                   | Select | Insert | Update | Delete |
|-------------------------|--------|--------|--------|--------|
| RPM_CLR_BDI_HELPER_WS   | Yes    | No     | No     | No     |
| RPM_CLEARANCE           | Yes    | No     | No     | No     |
| RPM_PRICE_EVENT_PAYLOAD | Yes    | No     | No     | No     |

#### **Design Assumptions**

N/A

#### Output

BDI extractor jobs call respective BDI functions to extract data from Pricing tables to BDI outbound staging table CLEARANCE\_OUT.

Table 2–4 BDI Outbound Staging Table CLEARANCE\_OUT

| Name               | Null | Туре         | Description                                                                                                    |  |
|--------------------|------|--------------|----------------------------------------------------------------------------------------------------|--|
| BDI_SEQ_ID         | No   | NUMBER       | BDI Internal Column                                                                                                 |  |
| BDI_APP_NAME       | No   | VARCHAR2(50) | BDI Internal Column                                                                                                 |  |
| BDI_DATASET_TYPE   | Yes  | VARCHAR2(20) | BDI Internal Column                                                                                                 |  |
| BDI_DATASET_ACTION | Yes  | VARCHAR2(20) | BDI Internal Column                                                                                                 |  |
| REC_ID             | No   | NUMBER(10,0) | The ID of the record                                                                                                |  |
| RECORD_TYPE        | No   | VARCHAR2(50) | The record type. Valid values<br>(Create/Update/Delete)                                                             |  |
| CLEARANCE_ID       | No   | NUMBER(15,0) | The clearance ID                                                                                                    |  |
| ITEM               | Yes  | VARCHAR2(25) | The item ID                                                                                                    |  |
| LOCATION           | Yes  | NUMBER(10,0) | The location ID                                                                                                    |  |
| LOCATION_TYPE      | Yes  | VARCHAR2(30) | The location Type. Valid values (S<br>'Store' or W 'Warehouse).                                                     |  |
| EFFECTIVE_DATE     | Yes  | TIMESTAMP(2) | Effective date of the clearance                                                                                     |  |
| RETAIL             | Yes  | NUMBER(20,4) | The clearance retail for the item location                                                                          |  |
| UOM                | Yes  | VARCHAR2(25) | The retail unit of measure                                                                                          |  |
| CURRENCY           | Yes  | VARCHAR2(25) | The currency for the location                                                                                       |  |
| RESET_INDICATOR    | No   | NUMBER(1,0)  | Indicates if the clearance event is a reset. Valid values: 0- The record is not a reset; 1 – The record is a reset. |  |

## BDI Price Change Publishing (BDI\_PRICING\_PC\_TX\_CYCLE\_JOB)

This program utilizes BDI (Bulk Data Integration) to facilitate the bulk data movement to target applications. The batch job BDI\_PRICING\_PC\_TX \_JOB is defined in the Merchandising JOS batch job admin to stage clearance data.

The program can be scheduled ad hoc, recurring, and nightly depending on the needs of each retailer. Each run of the program will include changes for approved price changes since the previous run.

#### **Scheduling Constraints**

| Schedule Information      | Description                |
|---------------------------|----------------------------|
| Frequency                 | Ad hoc, Recurring, Nightly |
| Scheduling Considerations | not applicable             |

Table 2–5 BDI\_PRICING\_PC\_TX\_CYCLE\_JOB Scheduling Constraints

| Schedule Information | Description    |
|----------------------|----------------|
| Pre-Processing       | not applicable |
| Post-Processing      | not applicable |
| Threading Scheme     | not applicable |

Table 2–5 (Cont.) BDI\_PRICING\_PC\_TX\_CYCLE\_JOB Scheduling Constraints

#### **Restart/Recovery**

N/A

#### **Key Tables Affected**

#### Table 2–6 Key Tables Affected

| Table                   | Select | Insert | Update | Delete |
|-------------------------|--------|--------|--------|--------|
| RPM_PC_BDI_HELPER_WS    | Yes    | No     | No     | No     |
| RPM_PRICE_EVENT_PAYLOAD | Yes    | No     | No     | No     |
| RPM_PRICE_CHANGE        | Yes    | No     | No     | No     |

#### **Design Assumptions**

N/A

#### Output

BDI extractor jobs call respective BDI functions to extract data from Pricing tables to BDI outbound staging table PRICE\_CHANGE\_OUT.

 Table 2–7
 BDI Outbound Staging Table PRICE\_CHANGE\_OUT

| Name               | Null | Туре         | Description                                                    |
|--------------------|------|--------------|----------------------------------------------------------------|
| BDI_SEQ_ID         | No   | NUMBER       | BDI Internal Column                                            |
| BDI_APP_NAME       | No   | VARCHAR2(50) | BDI Internal Column                                            |
| BDI_DATASET_TYPE   | Yes  | VARCHAR2(20) | BDI Internal Column                                            |
| BDI_DATASET_ACTION | Yes  | VARCHAR2(20) | BDI Internal Column                                            |
| REC_ID             | No   | NUMBER(10,0) | The ID of the record                                           |
| RECORD_TYPE        | No   | VARCHAR2(50) | The record type. Valid values<br>(Create/Update/Delete)        |
| PRICE_CHANGE_ID    | No   | NUMBER(15,0) | The price change ID                                            |
| ITEM               | Yes  | VARCHAR2(25) | The item ID                                                    |
| LOCATION           | Yes  | NUMBER(10,0) | The location ID                                                |
| LOCATION_TYPE      | Yes  | VARCHAR2(30) | The location Type. Valid values (S<br>'Store' or W 'Warehouse) |
| EFFECTIVE_DATE     | Yes  | TIMESTAMP(2) | Effective date of the price change                             |
| RETAIL             | Yes  | NUMBER(20,4) | The new regular retail for the item location                   |

| Name              | Null | Туре         | Description                                                 |
|-------------------|------|--------------|-------------------------------------------------------------|
| UOM               | Yes  | VARCHAR2(25) | The retail unit of measure                                  |
| CURRENCY          | Yes  | VARCHAR2(25) | The currency for the location                               |
| RETAIL_CHANGE_IND | No   | NUMBER(6,0)  | Indicates whether the retail changed with this price change |

Table 2–7 (Cont.) BDI Outbound Staging Table PRICE\_CHANGE\_OUT

## Promotion Publishing (BDI\_PRICING\_PROMO\_OFFER\_TX\_CYCLE\_JOB)

This program utilizes BDI (Bulk Data Integration) to facilitate the bulk data movement to target applications. The batch job BDI\_PRICING\_PROMO\_OFFER\_TX\_CYCLE\_JOB is defined in the Merchandising JOS batch job admin to stage promotions data.

The program can be scheduled ad hoc, recurring, and nightly depending on the needs of each retailer. Each run of the program will include changes for approved price changes since the previous run.

#### **Scheduling Constraints**

| Schedule Information Description |                            |  |  |
|----------------------------------|----------------------------|--|--|
| Frequency                        | Ad hoc, Recurring, Nightly |  |  |
| Scheduling Considerations        | not applicable             |  |  |
| Pre-Processing                   | not applicable             |  |  |
| Post-Processing                  | not applicable             |  |  |
| Threading Scheme                 | not applicable             |  |  |

Table 2–8 BDI\_PRICING\_CLR\_TX\_JOB Scheduling Constraints

#### **Restart/Recovery**

N/A

#### **Promotions Integration**

The Pricing Cloud Service will communicate promotional offers at a rule criteria level instead of the item/location level, where applicable. Offers in an approved or active state and candidates for integration when edited.

Table 2–9 has some examples of message types that are created when certain activities are being triggered by user:

| Message Type         | Activities in Promotion UI                                                                                                    |  |  |
|----------------------|----------------------------------------------------------------------------------------------------|--|--|
| OfferCreate          | This message type is generated when the user changes the state of an Offer to Approved state.                                                                                                    |  |  |
| OfferDelete          | This message type is generated when the following action happen:                                                                                                    |  |  |
|                      | The user changes the state of an Offer to Delete state                                                                                                    |  |  |
|                      | The user deletes an Offer                                                                                                    |  |  |
| OfferHeaderUpdate    | This message type is generated when the user updates the Promotion Offer<br>Header information that is already in Approved state, for example, changing<br>the start date, end date, comments, or coupon code of the promotion. |  |  |
| OfferCondUpdate      | This message type is generated when the user updates the Condition<br>information of an Offer, for example, changing the spending type or the<br>spending value.                                                                |  |  |
| OfferRwdUpdate       | This message type is generated when the user updates the Reward information of an Offer, for example, the reward value (change_type, change_amount, change_percent, etc.) of a promotion.                                       |  |  |
| OfferRwdMerchAdd     | This message type is generated when the user adds merchandise hierarchy to a promotion Reward list.                                                                                                    |  |  |
| OfferCondMerchAdd    | This message type is generated when the user adds merchandise hierarchy to a promotion Condition list.                                                                                                    |  |  |
| OfferCondMerchDel    | This message type is generated when the user deletes merchandise hierarchy from Promotion Condition list.                                                                                                    |  |  |
| OfferRwdMerchDel     | This message type is generated when the user deletes merchandise hierarchy from Promotion Reward list.                                                                                                    |  |  |
| OfferLocAdd          | This message type is generated when the user adds a location to a promotion.                                                                                                    |  |  |
| OfferLocDel          | This message type is generated when the user deletes a location to a promotion.                                                                                                    |  |  |
| OfferCancel          | This message type is generated when the user cancel a Promotion Offer.                                                                                                    |  |  |
| OfferCondMerchCancel | This message type is generated when the user cancel a merchandise hierarchy from the Condition List of Promotion Offer.                                                                                                    |  |  |
| OfferRwdMerchCancel  | This message type is generated when the user cancel a merchandise hierarchy from the Reward List of Promotion Offer.                                                                                                    |  |  |
| OfferLocCancel       | This message type is generated when the user cancel a location of Promotion Offer.                                                                                                    |  |  |

Table 2–9Promotions Integration Examples

#### **Payload Tables**

Table 2–10 lists Payload tables are used to hold staged data for BDI population:

TableDescriptionRPM\_PRICE\_EVENT\_<br/>PAYLOADoMessage header level data - shared with PC and CLR Payload data. For promotion<br/>offers, the RIB\_TYPE field will hold the same values as what is staged in the RPM\_<br/>PROMO\_OFFER\_PUB\_WS.PUB\_TYPE\_CODE table.RPM\_PROMO\_OFFER\_<br/>PUB\_WS.PUB\_TYPE\_<br/>CODEThis table is populated for all promotion offer messages.RPM\_PROMO\_OFFER\_<br/>PUB\_WS.PUB\_TYPE\_<br/>CODEOffer header level data. This table is populated for all promotion offer messages.

Table 2–10 Payload Tables that Hold Staged Data for BDI population

| Table                              | Description                                                                                                    |  |
|------------------------------------|----------------------------------------------------------------------------------------------------|--|
| RPM_PROMO_OFR_<br>CND_MRCH_PAYLOAD | This table holds the payload information of the merchandise nodes associated with a promotion offer condition.                                                                                                    |  |
|                                    | This table is only populated when the condition for an approved offer has new merchandise data added to it or deleted from it.                                                                                    |  |
| RPM_PROMO_OFR_<br>RWD_MRCH_PAYLOAD | This table holds the payload information of the merchandise nodes associated with a promotion offer reward.                                                                                                    |  |
|                                    | This table is only populated when the reward for an approved offer has new merchandise data added to it or deleted from it.                                                                                       |  |
| RPM_PROMO_OFFER_<br>LOC_PAYLOAD    | This table holds the payload information of the location nodes associated with a promotion offer. Only store data will be on this table – any zones associated with an offer will be exploded out to store level. |  |
|                                    | This table is only populated when an approved offer has new zone/loc data added to it or deleted from it.                                                                                                    |  |
| RPM_PROM_OFR_<br>CNCL_ITEM_PAYLOAD | This table holds the payload information for items cancelled from active promotion offers.                                                                                                    |  |
|                                    | This table is only populated for active offers when merchandise is cancelled from a reward or condition.                                                                                                    |  |
| RPM_PROM_OFR_<br>CNCL_LOC_PAYLOAD  | This table holds the payload information for locations cancelled from active promotion offers.                                                                                                    |  |
| RPM_PROMO_OFFER_<br>CANCEL_PAYLOAD | This table holds the payload information for when active promotion offers are cancelled as a whole.                                                                                                    |  |

 Table 2–10 (Cont.) Payload Tables that Hold Staged Data for BDI population

#### **Payload Population Logic**

In many situations, the payload population logic will only populate a small piece of data about an offer (the action along with the promotion and offer ids). In these situations, the BDI extraction logic will use the promotion offer operational tables as the main source of data to stage in the BDI tables rather than the payload tables. In all scenarios, the RPM\_PRICE\_EVENT\_PAYLOAD and RPM\_PROMO\_OFFER\_PAYLOAD tables will be utilized.

BDI data population retrieves the data from both the Payload tables and also Promotion Operational tables depending on the message type.

In order to populate the data into BDI tables more efficiently, a workspace tables called RPM\_PROMO\_BDI\_HELPER\_WS is used. This workspace table will be inserted with the data from the two main payload tables that drives the whole processes, rpm\_price\_event\_payload and rpm\_promo\_offer\_payload tables.

Once the workspace table is populated, the system will perform some cleanup activities so that if the same promotions are being updated more than once, it will only write one Update message with the latest information into BDI tables. If the Promotion is being created and then Deleted, it will not get written into BDI tables at all. In order to avoid multiple update messages under the same promotion as mentioned previously, the system will retrieve the data from the Promotion Operational tables itself in order to get the latest data set of a promotion. The only time that payload tables records any activities is when a Promotion is deleted from the system, any merchandise hierarchy is deleted from a Promotion Condition or Reward, location is deleted from promotion and Canceling Promotion. Once the cleanup processed is done, the data will be inserted into BDI tables.

Table 2–11 maps what message structures use which payload or operational tables to build the BDI data:.

| Message Type         | Source Tables                                                                                                    | Target Tables                                                                                                    |
|----------------------|----------------------------------------------------------------------------------------------------|----------------------------------------------------------------------------------------------------|
| OfferCreate          | RPM_PRICE_EVENT_PAYLOAD, RPM_<br>PROMO_OFFER_PAYLOAD, RPM_<br>PROMO_OFFER, RPM_PROMO_<br>OFFER_COND, RPM_PROMO_OFFER_<br>COND_MERCH, RPM_PROMO_<br>OFFER_REWARD, RPM_PROMO_<br>OFFER_REWARD_MERCH, RPM_<br>PROMO_OFFER_ZONE_LOC | PRC_PAYLD_MSG_HDR_OUT,<br>PROMO_OFFER_OUT, PROMO_<br>OFFER_COND_OUT, PROM_OFR_<br>CND_MRCH_OUT, PROMO_OFR_<br>REWARD_OUT, PROM_OFR_RWD_<br>MRCH_OUT, PROMO_OFFER_LOC_<br>OUT |
| OfferDelete          | RPM_PRICE_EVENT_PAYLOAD, RPM_<br>PROMO_OFFER_PAYLOAD                                                                                                    | PRC_PAYLD_MSG_HDR_OUT,<br>PROMO_OFFER_OUT                                                                                                    |
| OfferUpdate          | RPM_PRICE_EVENT_PAYLOAD, RPM_<br>PROMO_OFFER_PAYLOAD, RPM_<br>PROMO_OFFER                                                                                                    | PRC_PAYLD_MSG_HDR_OUT,<br>PROMO_OFFER_OUT                                                                                                    |
| OfferCondUpdate      | RPM_PRICE_EVENT_PAYLOAD, RPM_<br>PROMO_OFFER_PAYLOAD, RPM_<br>PROMO_OFFER_COND                                                                                                    | PRC_PAYLD_MSG_HDR_OUT,<br>PROMO_OFFER_COND_OUT                                                                                                    |
| OfferCondMerchAdd    | RPM_PRICE_EVENT_PAYLOAD, RPM_<br>PROMO_OFFER_PAYLOAD, RPM_<br>PROMO_OFFER_COND_MERCH                                                                                                    | PRC_PAYLD_MSG_HDR_OUT, PROM_<br>OFR_CND_MRCH_OUT                                                                                                    |
| OfferRwdUpdate       | RPM_PRICE_EVENT_PAYLOAD, RPM_<br>PROMO_OFFER_PAYLOAD, RPM_<br>PROMO_OFFER_REWARD                                                                                                    | PRC_PAYLD_MSG_HDR_OUT,<br>PROMO_OFR_REWARD_OUT                                                                                                    |
| OfferRwdMerchAdd     | RPM_PRICE_EVENT_PAYLOAD, RPM_<br>PROMO_OFFER_PAYLOAD, RPM_<br>PROMO_OFFER_REWARD_MERCH                                                                                                    | PRC_PAYLD_MSG_HDR_OUT, PROM_<br>OFR_RWD_MRCH_OUT                                                                                                    |
| OfferCondMerchDel    | RPM_PRICE_EVENT_PAYLOAD, RPM_<br>PROMO_OFFER_PAYLOAD, RPM_<br>PROMO_OFR_CND_MRCH_PAYLOAD                                                                                                    | PRC_PAYLD_MSG_HDR_OUT, PROM_<br>OFR_CND_MRCH_OUT                                                                                                    |
| OfferRwdMerchDel     | RPM_PRICE_EVENT_PAYLOAD, RPM_<br>PROMO_OFFER_PAYLOAD, RPM_<br>PROMO_OFR_CND_MRCH_PAYLOAD                                                                                                    | PRC_PAYLD_MSG_HDR_OUT, PROM_<br>OFR_RWD_MRCH_OUT                                                                                                    |
| OfferLocAdd          | RPM_PRICE_EVENT_PAYLOAD, RPM_<br>PROMO_OFFER_PAYLOAD, RPM_<br>PROMO_OFFER_LOC_PAYLOAD                                                                                                    | PRC_PAYLD_MSG_HDR_OUT,<br>PROMO_OFFER_LOC_OUT                                                                                                    |
| OfferLocDel          | RPM_PRICE_EVENT_PAYLOAD, RPM_<br>PROMO_OFFER_PAYLOAD, RPM_<br>PROMO_OFFER_LOC_PAYLOAD                                                                                                    | PRC_PAYLD_MSG_HDR_OUT,<br>PROMO_OFFER_LOC_OUT                                                                                                    |
| OfferCancel          | RPM_PRICE_EVENT_PAYLOAD, RPM_<br>PROMO_OFFER_PAYLOAD, RPM_<br>PROMO_OFFER_CANCEL_PAYLOAD                                                                                                    | PRC_PAYLD_MSG_HDR_OUT,<br>PROMO_OFR_CANCEL_OUT                                                                                                    |
| OfferCondMerchCancel | RPM_PRICE_EVENT_PAYLOAD, RPM_<br>PROMO_OFFER_PAYLOAD, RPM_<br>PROM_OFR_CNCL_ITEM_PAYLOAD                                                                                                    | PRC_PAYLD_MSG_HDR_OUT, PROM_<br>OFR_CNCL_ITM_OUT                                                                                                    |
| OfferRwdMerchCancel  | RPM_PRICE_EVENT_PAYLOAD, RPM_<br>PROMO_OFFER_PAYLOAD, RPM_<br>PROM_OFR_CNCL_ITEM_PAYLOAD                                                                                                    | PRC_PAYLD_MSG_HDR_OUT, PROM_<br>OFR_CNCL_ITM_OUT                                                                                                    |
| OfferLocCancel       | RPM_PRICE_EVENT_PAYLOAD, RPM_<br>PROMO_OFFER_PAYLOAD, RPM_<br>PROM_OFR_CNCL_LOC_PAYLOAD                                                                                                    | PRC_PAYLD_MSG_HDR_OUT, PROM_<br>OFR_CNCL_LOC_OUT                                                                                                    |

Table 2–11 Message Structures to Build the BDI data

#### **BDI Tables**

The message structure in the BDI tables will that even though there is a hierarchical relationship between tables, each table will not reference an ID for the entity above it. Rather, each full message will be identified by a unique ID that is stored on all tables – the PAYLOAD\_ID column on each BDI table. Thus, for an OfferCreate message, each of the seven BDI tables populated will have data with the same PAYLOAD\_ID value and the consuming system will need to understand the structure of the tables in relation to each other for that specific message type.

Table 2–12 lists the BDI tables and its parent table from a high level perspective

| HDR_OUT |  |  |  |
|---------|--|--|--|
| UT      |  |  |  |
| UT      |  |  |  |
| OND_OUT |  |  |  |
| ARD_OUT |  |  |  |
| UT      |  |  |  |
| HDR_OUT |  |  |  |
| HDR_OUT |  |  |  |
| HDR_OUT |  |  |  |
|         |  |  |  |

Table 2–12 BDI Tables

#### **Key Tables Affected**

| Table 2–13 | BDI Key Tables Affected |
|------------|-------------------------|
|------------|-------------------------|

| Table                 | Select | Insert | Update | Delete |
|-----------------------|--------|--------|--------|--------|
| PRC_PAYLD_MSG_HDR_OUT | Yes    | No     | No     | No     |
| PROMO_OFFER_OUT       | Yes    | No     | No     | No     |
| PROMO_OFFER_OUT       | Yes    | No     | No     | No     |
| PROMO_OFFER_COND_OUT  | Yes    | No     | No     | No     |
| PROMO_OFR_REWARD_OUT  | Yes    | No     | No     | No     |
| PROMO_OFFER_OUT       | Yes    | No     | No     | No     |
| PRC_PAYLD_MSG_HDR_OUT | Yes    | No     | No     | No     |
| PROMO_OFFER_OUT       | No     | Yes    | No     | No     |
| PROMO_OFFER_COND_OUT  | No     | Yes    | No     | No     |
| PROMO_OFR_REWARD_OUT  | No     | Yes    | No     | No     |
| PROM_OFR_CND_MRCH_OUT | No     | Yes    | No     | No     |
| PROM_OFR_RWD_MRCH_OUT | No     | Yes    | No     | No     |
| PROMO_OFFER_LOC_OUT   | No     | Yes    | No     | No     |

 Table 2–13 (Cont.) BDI Key Tables Affected

| Table                 | Select | Insert | Update | Delete |
|-----------------------|--------|--------|--------|--------|
| PROMO_OFR_CANCEL_OUT  | No     | Yes    | No     | No     |
| PROM_OFR_CNCL_ITM_OUT | No     | Yes    | No     | No     |
| PROM_OFR_CNCL_LOC_OUT | No     | Yes    | No     | No     |

#### Output

BDI extractor jobs call respective BDI functions to extract data from Pricing tables to BDI outbound staging tables which mirror the structure of the Pricing promotions tables.

#### PRC\_PAYLD\_MSG\_HDR\_OUT

Table 2–14 PRC\_PAYLD\_MSG\_HDR\_OUT

| COLUMN               | ТҮРЕ         | NULLABLE | COMMENT                                           |
|----------------------|--------------|----------|---------------------------------------------------|
| BDI_SEQ_ID           | NUMBER       | No       | bdi internal column                               |
| BDI_APP_NAME         | VARCHAR2(50) | No       | bdi internal column                               |
| BDI_DATASET_TYPE     | VARCHAR2(20) | Yes      | bdi internal column                               |
| BDI_DATASET_ACTION   | VARCHAR2(20) | Yes      | bdi internal column                               |
| PRC_PAYLD_MSG_HDR_ID | NUMBER(10)   | No       | The unique payload ID for the message.            |
| MESSAGE_TYPE         | VARCHAR2(50) | No       | The type of message associated to the payload_id. |

#### PROMO\_OFFER\_OUT

#### Table 2–15 PROMO\_OFFER\_OUT

| COLUMN             | ТҮРЕ           | NULLABLE | COMMENT                                                                                                    |
|--------------------|----------------|----------|----------------------------------------------------------------------------------------------------|
| BDI_SEQ_ID         | NUMBER         | No       | bdi internal column                                                                                         |
| BDI_APP_NAME       | VARCHAR2(50)   | No       | bdi internal column                                                                                         |
| BDI_DATASET_TYPE   | VARCHAR2(20)   | Yes      | bdi internal column                                                                                         |
| BDI_DATASET_ACTION | VARCHAR2(20)   | Yes      | bdi internal column                                                                                         |
| PROMO_OFFER_ID     | NUMBER(10)     | No       | The payload ID of the promotion offer.                                                                      |
| PAYLOAD_ID         | NUMBER(10)     | No       | The message payload ID.                                                                                     |
| PROMO_ID           | NUMBER(10)     | No       | The promo ID.                                                                                               |
| OFFER_ID           | NUMBER(10)     | No       | The offer ID.                                                                                               |
| OFFER_DESC         | VARCHAR2(1000) | Yes      | Offer description.                                                                                          |
| OFFER_CUST_DESC    | VARCHAR2(1000) | Yes      | The customer description of the offer.                                                                      |
| LEVEL_CODE         | NUMBER(2)      | Yes      | The level of the offer. Valid values are: 0 - Item, 1 - Transaction.                                        |
| TYPE_CODE          | NUMBER(2)      | Yes      | The type of the offer. Valid values are: 0<br>Item Simple, 1 Transaction Simple, 2 -<br>Transaction Buy Get |

| COLUMN      | ТҮРЕ           | NULLABLE | COMMENT                                                                                                    |
|-------------|----------------|----------|----------------------------------------------------------------------------------------------------|
| TEMPLATE_ID | NUMBER(2)      | Yes      | The template of the offer. Valid values are:<br>0 - Get Discount, 1 - Buy X Get Discount, 2 -<br>Spend X Get Discount, 4 - Get Y For<br>Discount |
| START_DATE  | TIMESTAMP(6)   | Yes      | The start date and time of the offer.                                                                                                    |
| END_DATE    | TIMESTAMP(6)   | Yes      | The end date and time of the offer.                                                                                                    |
| COMMENTS    | VARCHAR2(4000) | Yes      | The comments for the offer.                                                                                                    |
| COUPON_CODE | VARCHAR2(160)  | Yes      | The coupon code for the offer.                                                                                                    |

 Table 2–15
 (Cont.)
 PROMO\_OFFER\_OUT

#### PROMO\_OFFER\_COND\_OUT

#### Table 2–16 PROMO\_OFFER\_COND\_OUT

| COLUMN              | ТҮРЕ          | NULLABLE | COMMENT                                                                         |
|---------------------|---------------|----------|---------------------------------------------------------------------------------|
| BDI_SEQ_ID          | NUMBER        | No       | bdi internal column                                                             |
| BDI_APP_NAME        | VARCHAR2(50)  | No       | bdi internal column                                                             |
| BDI_DATASET_TYPE    | VARCHAR2(20)  | Yes      | bdi internal column                                                             |
| BDI_DATASET_ACTION  | VARCHAR2(20)  | Yes      | bdi internal column                                                             |
| PROMO_OFFER_COND_ID | NUMBER(10)    | No       | The payload ID of the condition of a promotion offer.                           |
| PAYLOAD_ID          | NUMBER(10)    | No       | The message payload ID.                                                         |
| PROMO_ID            | NUMBER(10)    | No       | The promo ID.                                                                   |
| OFFER_ID            | NUMBER(10)    | No       | The offer ID.                                                                   |
| COND_ID             | NUMBER(15)    | No       | Condition ID.                                                                   |
| BUY_SPEND_TYPE      | NUMBER(1)     |          | The buy spend type of the condition. Valid values are: 0 - Quantity, 1 - Amount |
| BUY_SPEND_VALUE     | NUMBER(20, 4) | No       | The buy spend value of the condition.                                           |
| BUY_UOM             | VARCHAR2(4)   | Yes      | The buy UOM of the condition.                                                   |

#### PROMO\_OFR\_REWARD\_OUT

| COLUMN              | ТҮРЕ         | NULLABLE | COMMENT                                            |
|---------------------|--------------|----------|----------------------------------------------------|
| BDI_SEQ_ID          | NUMBER       | No       | bdi internal column                                |
| BDI_APP_NAME        | VARCHAR2(50) | No       | bdi internal column                                |
| BDI_DATASET_TYPE    | VARCHAR2(20) | Yes      | bdi internal column                                |
| BDI_DATASET_ACTION  | VARCHAR2(20) | Yes      | bdi internal column                                |
| PROMO_OFR_REWARD_ID | NUMBER(10)   | No       | The payload ID of the reward of a promotion offer. |
| PAYLOAD_ID          | NUMBER(10)   | No       | The message payload ID.                            |
| PROMO_ID            | NUMBER(10)   | No       | The promo ID.                                      |
| OFFER_ID            | NUMBER(10)   | No       | The offer ID.                                      |

Table 2–17 (Cont.) PROMO\_OFR\_REWARD\_OUT

| COLUMN          | ТҮРЕ         | NULLABLE | COMMENT                                                                                                    |
|-----------------|--------------|----------|----------------------------------------------------------------------------------------------------|
| REWARD_ID       | NUMBER(15)   | No       | Reward ID.                                                                                                    |
| CHANGE_TYPE     | NUMBER(1)    | No       | Type of change for the reward. Valid<br>values: change by amount (1), change by<br>percent (0), fixed price (2)     |
| CHANGE_AMOUNT   | NUMBER(20,4) | Yes      | The change by amount or fixed price amount.                                                                         |
| CHANGE_PERCENT  | NUMBER(7,4)  | Yes      | Percentage value when change type is change by percent.                                                             |
| QTY_TO_DISC     | NUMBER(7,4)  | Yes      | The quantity to discount.                                                                                           |
| QTY_TO_DISC_UOM | VARCHAR2(4)  | Yes      | UOM of the discount quantity.                                                                                       |
| APPLY_TO_IND    | NUMBER(1)    | No       | The apply to indicator of the reward. Valid values: Regular only - 0; Clearance only - 1; Regular and Clearance - 2 |

#### PROM\_OFR\_CND\_MRCH\_OUT

#### Table 2–18 PROM\_OFR\_CND\_MRCH\_OUT

| COLUMN               | ТҮРЕ         | NULLABLE | COMMENT                                                                                                    |
|----------------------|--------------|----------|----------------------------------------------------------------------------------------------------|
| BDI_SEQ_ID           | NUMBER       | No       | bdi internal column                                                                                                    |
| BDI_APP_NAME         | VARCHAR2(50) | No       | bdi internal column                                                                                                    |
| BDI_DATASET_TYPE     | VARCHAR2(20) | Yes      | bdi internal column                                                                                                    |
| BDI_DATASET_ACTION   | VARCHAR2(20) | Yes      | bdi internal column                                                                                                    |
| PROM_OFR_CND_MRCH_ID | NUMBER(10)   | No       | The payload ID of the condition of a promotion offer.                                                                                                    |
| PAYLOAD_ID           | NUMBER(10)   | No       | The message payload ID.                                                                                                    |
| PROMO_ID             | NUMBER(10)   | No       | The promo ID.                                                                                                    |
| OFFER_ID             | NUMBER(10)   | No       | The offer ID.                                                                                                    |
| COND_ID              | NUMBER(15)   | No       | Condition ID.                                                                                                    |
| MERCH_LVL            | NUMBER(2)    | No       | The merchandise level. Valid values are: 1 -<br>Department; 2 - Class; 3 - Subclass; 4 -<br>Parent Item; 5 - Parent/Diff Item; 6 -<br>Transaction Item; 8 - All Departments |
| DEPT                 | NUMBER(4)    | Yes      | Department ID.                                                                                                    |
| CLASS                | NUMBER(4)    | Yes      | Class ID.                                                                                                    |
| SUBCLASS             | NUMBER(4)    | Yes      | Subclass ID.                                                                                                    |
| ITEM                 | VARCHAR2(25) | Yes      | Item.                                                                                                    |
| DIFF_ID              | VARCHAR2(10) | Yes      | Differentiator ID.                                                                                                    |
| EXCLUDE_IND          | NUMBER(1)    | No       | The exclude indicator.                                                                                                    |

#### PROMO\_OFFER\_LOC\_OUT

| COLUMN             | ТҮРЕ         | NULLABLE | COMMENT                                                                  |
|--------------------|--------------|----------|--------------------------------------------------------------------------|
| BDI_SEQ_ID         | NUMBER       | No       | bdi internal column                                                      |
| BDI_APP_NAME       | VARCHAR2(50) | No       | bdi internal column                                                      |
| BDI_DATASET_TYPE   | VARCHAR2(20) | Yes      | bdi internal column                                                      |
| BDI_DATASET_ACTION | VARCHAR2(20) | Yes      | bdi internal column                                                      |
| PROMO_OFFER_LOC_ID | NUMBER(10)   | No       | The payload ID of the location node associated with the promotion offer. |
| PAYLOAD_ID         | NUMBER(10)   | No       | The message payload ID.                                                  |
| PROMO_ID           | NUMBER(10)   | No       | The promo ID.                                                            |
| OFFER_ID           | NUMBER(10)   | No       | The offer ID.                                                            |
| LOCATION           | NUMBER(10)   | Yes      | Location for the offer.                                                  |
| EXCLUDE_IND        | NUMBER(1)    | No       | The exclude indicator.                                                   |

#### Table 2–19 PROMO\_OFFER\_LOC\_OUT

#### PROMO\_OFR\_CANCEL\_OUT

#### Table 2–20 PROMO\_OFR\_CANCEL\_OUT

| COLUMN              | ТҮРЕ         | NULLABLE | COMMENT                                                     |
|---------------------|--------------|----------|-------------------------------------------------------------|
| BDI_SEQ_ID          | NUMBER       | No       | bdi internal column                                         |
| BDI_APP_NAME        | VARCHAR2(50) | No       | bdi internal column                                         |
| BDI_DATASET_TYPE    | VARCHAR2(20) | Yes      | bdi internal column                                         |
| BDI_DATASET_ACTION  | VARCHAR2(20) | Yes      | bdi internal column                                         |
| PROMO_OFR_CANCEL_ID | NUMBER(10)   | No       | The payload ID of the offer cancellation.                   |
| PAYLOAD_ID          | NUMBER(10)   | No       | The message payload ID.                                     |
| PROMO_ID            | NUMBER(10)   | No       | The promo ID.                                               |
| OFFER_ID            | NUMBER(10)   | No       | The offer ID.                                               |
| CANCEL_DATETIME     | TIMESTAMP(6) | No       | The date and time that the offer cancellation takes effect. |

#### PROM\_OFR\_CNCL\_ITM\_OUT

| Table 2–21 | PROM_OF | R_CNCL | _ITM_ | OUT |
|------------|---------|--------|-------|-----|
|------------|---------|--------|-------|-----|

| COLUMN               | ТҮРЕ         | NULLABLE | COMMENT                                                 |
|----------------------|--------------|----------|---------------------------------------------------------|
| BDI_SEQ_ID           | NUMBER       | No       | bdi internal column                                     |
| BDI_APP_NAME         | VARCHAR2(50) | No       | bdi internal column                                     |
| BDI_DATASET_TYPE     | VARCHAR2(20) | Yes      | bdi internal column                                     |
| BDI_DATASET_ACTION   | VARCHAR2(20) | Yes      | bdi internal column                                     |
| PROM_OFR_CNCL_ITM_ID | NUMBER(10)   | No       | The payload ID of the item cancellation from the offer. |
| PAYLOAD_ID           | NUMBER(10)   | No       | The message payload ID.                                 |

| COLUMN          | ТҮРЕ         | NULLABLE | COMMENT                                                                                                    |
|-----------------|--------------|----------|----------------------------------------------------------------------------------------------------|
| PROMO_ID        | NUMBER(10)   | No       | The promo ID.                                                                                                    |
| OFFER_ID        | NUMBER(10)   | No       | The offer ID.                                                                                                    |
| REWARD_COND_IND | VARCHAR2(1)  | No       | The date and time that the offer cancellation takes effect.                                                                                                    |
| COND_ID         | NUMBER(15)   | Yes      | Condition ID.                                                                                                    |
| REWARD_ID       | NUMBER(15)   | Yes      | Reward ID.                                                                                                    |
| MERCH_LVL       | NUMBER(2)    | No       | The merchandise level. Valid values are: 1 -<br>Department; 2 - Class; 3 - Subclass; 4 -<br>Parent Item; 5 - Parent/Diff Item; 6 -<br>Transaction Item; 8 - All Departments |
| DEPT            | NUMBER(4)    | Yes      | Department ID.                                                                                                    |
| CLASS           | NUMBER(4)    | Yes      | Class ID.                                                                                                    |
| SUBCLASS        | NUMBER(4)    | Yes      | Subclass ID.                                                                                                    |
| ITEM            | VARCHAR2(25) | Yes      | Item.                                                                                                    |
| DIFF_ID         | VARCHAR2(10) | Yes      | Differentiator ID.                                                                                                    |
| CANCEL_DATETIME | TIMESTAMP(6) | No       | The date and time that the offer cancellation takes effect.                                                                                                    |

Table 2–21 (Cont.) PROM\_OFR\_CNCL\_ITM\_OUT

#### PROM\_OFR\_CNCL\_LOC\_OUT

#### Table 2–22 PROM\_OFR\_CNCL\_LOC\_OUT

| COLUMN               | ТҮРЕ         | NULLABLE | COMMENT                                                     |
|----------------------|--------------|----------|-------------------------------------------------------------|
| BDI_SEQ_ID           | NUMBER       | No       | bdi internal column                                         |
| BDI_APP_NAME         | VARCHAR2(50) | No       | bdi internal column                                         |
| BDI_DATASET_TYPE     | VARCHAR2(20) | Yes      | bdi internal column                                         |
| BDI_DATASET_ACTION   | VARCHAR2(20) | Yes      | bdi internal column                                         |
| PROM_OFR_CNCL_LOC_ID | NUMBER(10)   | No       | The payload ID of the location cancellation from the offer. |
| PAYLOAD_ID           | NUMBER(10)   | No       | The message payload ID.                                     |
| PROMO_ID             | NUMBER(10)   | No       | The promo ID.                                               |
| OFFER_ID             | NUMBER(10)   | No       | The offer ID.                                               |
| LOCATION             | NUMBER(10)   | Yes      | Location cancelled from the offer.                          |
| CANCEL_DATETIME      | TIMESTAMP(6) | No       | The date and time that the offer cancellation takes effect. |

## ClearanceInductionBatch (Clearance Induction Batch)

 Table 2–23
 ClearanceInductionBatch Details

| Module Name     | ClearanceInductionBatch.sh    |
|-----------------|-------------------------------|
| Description     | Clearance bulk upload process |
| Functional Area | Clearance                     |

| Module Type        | Business Processing                                                                                                    |  |  |
|--------------------|----------------------------------------------------------------------------------------------------|--|--|
| Module Technology  | Java                                                                                                    |  |  |
| Catalog ID         |                                                                                                    |  |  |
| Runtime Parameters | ClearanceInductionBatch.sh <user alias=""> <incoming-dir-path><br/><template_key> [filter_Str ]</template_key></incoming-dir-path></user>                   |  |  |
|                    | <ol> <li>The first argument is the user alias name which mandatory and is<br/>mapped to an authorized user in the system.</li> </ol>                        |  |  |
|                    | <b>2.</b> The second argument is the path where the induction input files are placed.                                                                       |  |  |
|                    | <b>3.</b> Third argument is the name of the standard clearance template key. This is a mandatory argument.                                                  |  |  |
|                    | <b>4.</b> The fourth argument is an optional and when provided accepts the following values:                                                                |  |  |
|                    | <b>a.</b> XML - indicates that the batch has to look for xml files in the given incoming-dir-path and process them.                                         |  |  |
|                    | <b>b.</b> ZIP - This is the default value when nothing is provided. The process will look for zip files containing xml files and process them sequentially. |  |  |

Table 2–23 (Cont.) ClearanceInductionBatch Details

#### **Note:** File naming standards

XML file:

The file should have a prefix of CLIND. Ex: CLIND\_ABC-10.10.18.xml

The file should contain the data in the format suggested by standard clearance upload template.

ZIP file:

The file should have a prefix of CLIND. Ex: CLIND\_ABC.ZIP

The xml files with in the zip file should also have the prefix of CLIND.

#### **Design Overview**

The clearance induction batch process perform the necessary work to upload clearances in bulk. For the bulk upload, clearance data will be present in XML format with the data formatted in the standard clearance upload template. This batch accepts the clearance data present in XML format and also as zip files of xml files formatted in the standard template.

## **Scheduling Constraints**

| Schedule Information      | Description       |
|---------------------------|-------------------|
| Frequency                 | Ad hoc, Recurring |
| Scheduling Considerations | N/A               |
| Pre-Processing            | N/A               |
| Post-Processing           | N/A               |
| Threading Scheme          | N/A               |

 Table 2–24
 ClearanceInductionBatch Scheduling Constraints

#### **Restart/Recovery**

N/A

### **Key Tables Affected**

Table 2–25 ClearanceInductionBatch Key Tables Affected

| Table                         | Select | Insert | Update | Delete |
|-------------------------------|--------|--------|--------|--------|
| S9T_TEMPLATE                  | Yes    | No     | No     | No     |
| SVC_PROCESS_TRACKER           | Yes    | Yes    | Yes    | No     |
| S9T_ERRORS                    | Yes    | Yes    | No     | No     |
| RPM_CORESVC_CLEARANCE_<br>ERR | Yes    | Yes    | No     | No     |
| RPM_SVC_CLEARANCE             | Yes    | Yes    | Yes    | No     |
| RPM_CLEARANCE                 | Yes    | Yes    | Yes    | Yes    |
| RPM_CLEARANCE_GROUP           | Yes    | Yes    | Yes    | Yes    |

#### **Design Assumptions**

N/A

# ClearancePriceChangePublishBatch (Clearance Price Change Publish Batch)

Table 2–26 ClearancePriceChangePublishBatch Details

| Module Name        | ClearancePriceChangePublishBatch.sh                                                                   |
|--------------------|----------------------------------------------------------------------------------------------------|
| Description        | Clearance events are exported                                                                         |
| Functional Area    | Clearance                                                                                             |
| Module Type        | Business Processing                                                                                   |
| Module Technology  | Java                                                                                                  |
| Catalog ID         |                                                                                                    |
| Runtime Parameters | ClearancePriceChangePublishBatch.sh <user_alias> <outgoing-dir-path></outgoing-dir-path></user_alias> |

#### **Design Overview**

The ClearancePriceChangePublishBatch program formats and stages output of clearance price change price events.

The corresponding clearancePriceChangePublishExport shell script produces a pipe ("|") delimited flat-file export based on the output of the ClearancePriceChangePublishBatch.

The batch looks for price events in the RPM\_PRICE\_EVENT\_PAYLOAD table with a RIB\_FAMILY of 'ClrPrcChg' and distributes those events to multiple threads based on the settings in the RPM\_BATCH\_CONTROL table. Each thread reads in its set of clearance price change events from tables RPM\_PRICE\_EVENT\_PAYLOAD and RPM\_CLEARANCE\_PAYLOAD and generates output in RPM\_PRICE\_PUBLISH\_DATA. After the flat file is successfully generated by the Export script (see the following format), the associated records in the payload tables are deleted.

Then the flat-files per location based on the data from payload table that need to be published/processed will be created and zipped and copied to the outgoing-dir-path provided as a batch parameter.

#### **Scheduling Constraints**

| Table 2–27           | ClearancePriceChangePublishBatch Scheduling Constraints |             |
|----------------------|---------------------------------------------------------|-------------|
| Schedule Information |                                                         | Description |

| Schedule Information      | Description                                                                                                    |
|---------------------------|----------------------------------------------------------------------------------------------------|
| Frequency                 | Ad hoc, Recurring                                                                                                    |
| Scheduling Considerations | N/A                                                                                                    |
| Pre-Processing            | N/A                                                                                                    |
| Post-Processing           | N/A                                                                                                    |
| Threading Scheme          | The ClearancePriceChangePublishBatch program is threaded, using RPM_BATCH_CONTROL. The LUW is a single clearance price change event. |

#### **Restart/Recovery**

N/A

#### **Key Tables Affected**

| Table                   | Select | Insert | Update | Delete |
|-------------------------|--------|--------|--------|--------|
| RPM_PRICE_EVENT_PAYLOAD | Yes    | No     | No     | No     |
| RPM_CLEARANCE_PAYLOAD   | Yes    | No     | No     | No     |

#### **Output File**

FHEAD - REQUIRED: File identification, one line per file.FDETL - OPTIONAL: Price Change Event (Create or Modify).FDELE - OPTIONAL: Price Change Event (Delete).FTAIL - REQUIRED: End of file marker, one line per file.

#### **Note:** File naming standards

The naming convention for the flat file will be (CLRPC\_<timestamp>\_ <location>\_<loc\_type>.dat), where <timestamp> is the current system time stamp, <location> is the location ID and <loc\_type> is the type of the location where 'S' is for Store and 'W' is for Warehouse. The zip file naming convention will be (CLRPC\_<timestamp>.zip).

#### **Output File Layout**

Table 2–29Output File Layout

| Record Name | Field Name                 | Field Type   | Default Value | Description                                             |
|-------------|----------------------------|--------------|---------------|---------------------------------------------------------|
| FHEAD       | Record<br>Descriptor       | Char(5)      | FHEAD         | File head marker                                        |
|             | Line ID                    | Number(10)   | 1             | Unique line identification                              |
|             | File Type                  | Char(5)      | CLRPC         | Clearance Price Changes                                 |
|             | Export<br>timestamp        | Timestamp    |               | System clock timestamp<br>(YYYYMMDDHHMISS)              |
|             | Location                   | Number(10)   |               | Location identifier                                     |
|             | Location Type              | Char(1)      |               | S = Store, W = Warehouse                                |
| FDETL       | Record<br>Descriptor       | Char(5)      | FDETL         | File Detail Marker (1 per clearance create or modify)   |
|             | Line ID                    | Number(10)   |               | Unique line identification                              |
|             | Event Type                 | Char(3)      |               | CRE = Create, MOD = Modify                              |
|             | Id                         | Number(15)   |               | Clearance identifier                                    |
|             | Item                       | Char(25)     |               | Item identifier                                         |
|             | Effective Date             | Date         |               | Clearance Effective Date<br>(YYYYMMDDHH24MISS)          |
|             | Selling Retail             | Number(20,4) |               | Selling retail with price change applied                |
|             | Selling Retail<br>UOM      | Char(4)      |               | Selling retail unit of measure                          |
|             | Selling Retail<br>Currency | Char(3)      |               | Selling retail currency                                 |
| -           | Reset<br>Clearance Id      | Number(15)   |               | Clearance reset identification                          |
|             | Record<br>Descriptor       | Char(5)      | FDELE         | File Detail Delete Marker (1 per clearance delete)      |
|             | Line ID                    | Number(10)   |               | Unique line identification                              |
|             | Id                         | Number(15)   |               | Clearance identifier                                    |
|             | Item                       | Char(25)     |               | Item identifier                                         |
| FTAIL       | Record<br>Descriptor       | Char(5)      | FTAIL         | File tail marker                                        |
|             | Line ID                    | Number(10)   |               | Unique line identification                              |
|             | Number of lines            | Number(10)   |               | Number of lines in file not counting<br>FHEAD and FTAIL |

### **Design Assumptions**

N/A

## FutureRetailPurgeBatch Design

#### Table 2–30 FutureRetailPurgeBatch Details

| Module Name        | FutureRetailPurgeBatch.sh                                     |  |
|--------------------|---------------------------------------------------------------|--|
| Description        | Purges future retail data that are past the retention period. |  |
| Functional Area    | Future Retail                                                 |  |
| Module Type        | Business Processing                                           |  |
| Module Technology  | Java                                                          |  |
| Catalog ID         |                                                               |  |
| Runtime Parameters | futureRetailPurgeBatch.sh <user alias=""></user>              |  |

#### **Design Overview**

This batch is a timed multi-threaded process that purges future retail data that are past the retention periods of their corresponding price events.

#### **Scheduling Constraints**

| Table 2–31 | FutureRetailPurgeBatch Scheduling Constraints |
|------------|-----------------------------------------------|
|------------|-----------------------------------------------|

| Schedule Information      | Description                                                                                                    |
|---------------------------|----------------------------------------------------------------------------------------------------|
| Frequency                 | Ad hoc                                                                                                    |
| Scheduling Considerations | This process must be executed during the batch window. As it runs, other processes must not access the future retail tables. This batch can be run ad-hoc.                                            |
| Pre-Processing            | N/A                                                                                                    |
| Post-Processing           | N/A                                                                                                    |
| Threading Scheme          | The batch uses bookmark logic to process merchandise hierarchies in a round robin fashion and running for a specific timeframe depending on the value of BATCH_TIME_LIMIT_HOURS in RPM_BATCH_CONTROL. |

#### **Restart/Recovery**

Restart/Recovery is inherent in the design of this program, as records are deleted after processing they would not be picked up if the program is run again.

#### **Key Tables Affected**

| Table             | Select | Insert | Update | Delete |
|-------------------|--------|--------|--------|--------|
| RPM_FUTURE_RETAIL | Yes    | No     | No     | Yes    |

 Table 2–32
 FutureRetailPurgeBatch Key Tables Affected

## **Design Assumptions**

N/A

## FutureRetailRollUpBatch (Future Retail Roll Up Batch)

| Module Name        | FutureRetailRollUpBatch.sh                                                                   |
|--------------------|----------------------------------------------------------------------------------------------|
| Description        | Attempts to roll up timelines on future retail if lower level timelines match higher levels. |
| Functional Area    | Future Retail                                                                                |
| Module Type        | Business Processing                                                                          |
| Module Technology  | Java                                                                                         |
| Catalog ID         |                                                                                              |
| Runtime Parameters | futureRetailRollUpBatch.sh <user alias=""></user>                                            |

#### Table 2–33 FutureRetailRollUpBatch Details

#### **Design Overview**

This batch attempts to roll up lower level timelines to existing higher level timelines (for example, from Item/Location to Parent/Location) by comparing two related timelines and removing the lower level timelines if the two match exactly for all records.

#### Scheduling Constraints

Table 2–34 FutureRetailRollUpBatch Scheduling Constraints

| Schedule Information      | Description                                                                                                    |
|---------------------------|----------------------------------------------------------------------------------------------------|
| Frequency                 | Ad hoc                                                                                                    |
| Scheduling Considerations | This process must be executed during the batch window. As it runs, other processes must not access the future retail tables. This batch can be run ad-hoc. |
| Pre-Processing            | N/A                                                                                                    |
| Post-Processing           | N/A                                                                                                    |
| Threading Scheme          | This batch is threaded by item.                                                                                                    |

#### **Restart/Recovery**

The batch uses bookmark logic to process merchandise hierarchies in a round robin fashion and running for a specific timeframe depending on the value of BATCH\_TIME\_LIMIT\_HOURS in RPM\_BATCH\_CONTROL.

#### **Key Tables Affected**

| Table 2–35 Fut | ureRetailRollUpBatch K | Cey Tables Affected |
|----------------|------------------------|---------------------|
|----------------|------------------------|---------------------|

| Table             | Select | Insert | Update | Delete |
|-------------------|--------|--------|--------|--------|
| RPM_FUTURE_RETAIL | Yes    | No     | Yes    | No     |

# **Design Assumptions**

N/A

# ItemReclassBatch (Item Reclass Batch)

| Module Name        | ItemReclassBatch.sh                                                        |
|--------------------|----------------------------------------------------------------------------|
| Description        | Updates Pricing tables when a merchandise hierarchy change is made in RMS. |
| Functional Area    | Future Retail                                                              |
| Module Type        | Business Processing                                                        |
| Module Technology  | Java                                                                       |
| Catalog ID         |                                                                            |
| Runtime Parameters | ItemReclassBatch.sh <user alias=""></user>                                 |

#### Table 2–36 ItemReclassBatch Details

## **Design Overview**

When items are moved from one department/class/subclass to another in the merchandising system, this batch process accordingly sets the correct department/class/subclass for these items in the Future Retail table and the Pricing Item/Location table if the item has move departments.

## **Scheduling Constraints**

| Table 2–37 | ItemReclassBatch Scheduling | a Constraints |
|------------|-----------------------------|---------------|
|            | neen een een een europ      | g eenenanne   |

| Schedule Information      | Description                                                                                   |
|---------------------------|-----------------------------------------------------------------------------------------------|
| Frequency                 | Ad hoc                                                                                        |
| Scheduling Considerations | Must be run during the batch window.                                                          |
| Pre-Processing            | The RPM_ITEM_MODIFICATION table has been populated by the RMS reclassification batch process. |
| Post-Processing           | N/A                                                                                           |
| Threading Scheme          | N/A                                                                                           |

# **Restart/Recovery**

N/A

# **Key Tables Affected**

 Table 2–38
 ItemReclassBatch Key Tables Affected

| Table                 | Select | Insert | Update | Delete |
|-----------------------|--------|--------|--------|--------|
| RPM_FUTURE_RETAIL     | Yes    | No     | Yes    | No     |
| RPM_ITEM_MODIFICATION | Yes    | No     | No     | No     |

# **Design Assumptions**

N/A

# NewItemLocationBatch (New Item Location Batch Batch)

| Module Name        | NewItemLocationBatch.sh                                                                                                    |
|--------------------|----------------------------------------------------------------------------------------------------|
| Description        | Updates Pricing tables for new item/locations in RMS                                                                                                    |
| Functional Area    | Future Retail                                                                                                    |
| Module Type        | Business Processing                                                                                                    |
| Module Technology  | Java                                                                                                    |
| Catalog ID         |                                                                                                    |
| Runtime Parameters | NewItemLocationBatch.sh <user alias=""> [N / {E <error commit="" count="">} / {R [<process id="">]}]</process></error></user>                                                                                                    |
|                    | Where                                                                                                    |
|                    | The 'status' argument $(N/E/R)$ is optional and directs the application as to what "status" to process. If it's not specified, the batch will default it to 'N'ew mode. The last argument can be optional or required depending upon the status argument as describe in the section below:                                                                                                    |
|                    | Valid values for the status argument are:                                                                                                    |
|                    | 'N'ew: This will process records with status of N (New) from the staging table. When the batch is run in this mode, the last argument is not needed.                                                                                                    |
|                    | 'E'rror: This will process records with status of E (Error) from the staging table. When the batch is run in this mode, the batch can have the error commit count argument as an optional argument. Error commit count is optional and is used only when the status argument is 'E'. If not specified, the batch will use the logical unit of work for processing                                                                                    |
|                    | 'R'estart: When the batch is run in this mode, then the process_id argument is required. This mode will only restart the rolling up functionality that is part of location move. It will call the RPM_NEW_ITEM_LOC_SQL.ROLLUP_NIL_DATA for the threads that are not in completed status in RPM_NIL_ROLLUP_THREAD. A required valid process ID parameter will also need to be passed in as well to indicate what process ID the batch should restart. |

Table 2–39 NewItemLocationBatch Details

## **Design Overview**

The NewItemLocationBatch program ranges item locations by putting them into the future retail table. Item locations are fed to this program via the RPM\_ITEM\_LOC\_WS table, which is populated by an RMS process.

# **Scheduling Constraints**

 Table 2–40
 NewItemLocationBatch Scheduling Constraints

| Schedule Information      | Description                                             |  |
|---------------------------|---------------------------------------------------------|--|
| Frequency                 | Ad hoc                                                  |  |
| Scheduling Considerations | Must not have more than one instance running at a time. |  |

| Schedule Information | Description                                                                                                    |
|----------------------|----------------------------------------------------------------------------------------------------|
| Pre-Processing       | N/A                                                                                                    |
| Post-Processing      | N/A                                                                                                    |
| Threading Scheme     | The NewItemLocationBatch is a multi-step and multi-threaded batch,<br>meaning each of the two steps (inheritance process and rollup process)<br>has its own independent threading. The first part, which is the insert to<br>future retail and item loc tables and inheritance process, is threaded by<br>related item-locations where "related" means transaction items under a<br>single parent items and locations within a zone that is part of a primary<br>zone group. |
|                      | If there are price events, then it chooses a path based on batch control settings similar to the ones for a price event approval from UI, and it chooses to go to chunking or bulking based on setting and the volume of data.                                                                                                    |

 Table 2–40 (Cont.) NewItemLocationBatch Scheduling Constraints

#### **Restart/Recovery**

#### **Processing Stage Rows in Error Status**

This program is set up to re-process (re-attempt) rows that end up in error status. In the event that an error occurs during the processing of new status rows, the program should update the status on the stage table with E along with an error message. Once the error has been fixed, you can re-run this program with status E in an attempt to get the item/loc into Pricing.

#### **Processing Stage Rows in Restart Status**

When running in Restart mode, the batch will attempt to re-process the future retail roll up functionality and to clean up item location staging tables. It will delete the records that were completely processed from the staging tables.

This mode has to be executed when there are threads/process ID that have errors or did not complete the roll-up process and clean-up of staging tables. This should be part of the business process. For example, clients can do this ad-hoc when no one is using the application. They also have to establish how they are going to retrieve process ID and threads that need reprocessing. If there won't be an established process for running NIL Batch in restart mode, the NIL thread status and staging tables data will increase and won't be cleaned up.

## **Key Tables Affected**

| Table              | Select | Insert | Update | Delete |
|--------------------|--------|--------|--------|--------|
| RPM_FUTURE_RETAIL  | Yes    | No     | Yes    | No     |
| RPM_ITEM_LOC       | Yes    | No     | No     | No     |
| RPM_STAGE_ITEM_LOC | Yes    | No     | Yes    | No     |

Table 2–41 NewItemLocationBatch Key Tables Affected

| Table                           | Select | Insert | Update | Delete |
|---------------------------------|--------|--------|--------|--------|
| RPM_STAGE_ITEM_LOC_<br>CLEAN    | Yes    | No     | No     | No     |
| RPM_NIL_ROLLUP_THREAD           | Yes    | No     | Yes    | No     |
| RPM_NIL_BULKCCPE_<br>PROCESS_ID | Yes    | No     | No     | No     |

Table 2–41 (Cont.) NewItemLocationBatch Key Tables Affected

# **Design Assumptions**

N/A

# NightlyBatchCleanup (Nightly Cleanup Batch)

| Module Name        | NightlyBatchCleanup.sh                                         |
|--------------------|----------------------------------------------------------------|
| Description        | Nightly clean up on pricing tables                             |
| Functional Area    | All                                                            |
| Module Type        | Business Processing                                            |
| Module Technology  | Java                                                           |
| Catalog ID         |                                                                |
| Runtime Parameters | NightlyBatchCleanupBatch.sh <user_alias> PRE/POST</user_alias> |

# **Design Overview**

The nightlyBatchCleanup batch program performs "clean up" logic against certain database structures.

# **Scheduling Constraints**

Table 2–43 NightlyBatchCleanup Scheduling Constraints

| Schedule Information      | Description                                                                                                    |
|---------------------------|----------------------------------------------------------------------------------------------------|
| Frequency                 | Nightly batch cycle                                                                                                    |
| Scheduling Considerations | This batch should be run before the nightly batch window in "pre" mode<br>and after the nightly batch window in "post" mode. |
| Pre-Processing            | N/A                                                                                                    |
| Post-Processing           | N/A                                                                                                    |
| Threading Scheme          | N/A                                                                                                    |

# **Restart/Recovery**

N/A

# Key Tables Affected

| Table                            | Select | Insert | Update | Delete |
|----------------------------------|--------|--------|--------|--------|
| S9T_TEMPLATE                     | Yes    | No     | No     | No     |
| SVC_PROCESS_TRACKER              | Yes    | No     | No     | No     |
| S9T_ERRORS                       | Yes    | Yes    | Yes    | No     |
| RPM_CORESVC_PRICE_<br>CHANGE_ERR | Yes    | No     | No     | No     |
| RPM_SVC_PRICE_CHANGE             | Yes    | No     | Yes    | No     |
| RPM_PRICE_CHANGE                 | Yes    | No     | No     | No     |
| RPM_PRICE_CHANGE_GROUP           | No     | Yes    | No     | No     |

 Table 2–44
 NightlyBatchCleanup Key Tables Affected

# **Design Assumptions**

N/A

# PriceChangeInductionBatch (Price Change Induction Batch)

| Module Name        | PriceChangeInductionBatch.sh                                                                                                    |  |  |
|--------------------|----------------------------------------------------------------------------------------------------|--|--|
| Description        | Price Change bulk upload process                                                                                                    |  |  |
| Functional Area    | Price Change                                                                                                    |  |  |
| Module Type        | Business Processing                                                                                                    |  |  |
| Module Technology  | Java                                                                                                    |  |  |
| Catalog ID         |                                                                                                    |  |  |
| Runtime Parameters | PriceChangeInductionBatch .sh <user alias=""> <incoming-dir-path> <template_key> [filter_Str ]</template_key></incoming-dir-path></user>                    |  |  |
|                    | 1. The first argument is the user alias name which mandatory and is mapped to an authorized user in the system.                                             |  |  |
|                    | <b>2.</b> The second argument is the path where the induction input files are placed.                                                                       |  |  |
|                    | <b>3.</b> Third argument is the name of the standard price change template key. This is a mandatory argument.                                               |  |  |
|                    | <b>4.</b> The fourth argument is an optional and when provided accepts the following values:                                                                |  |  |
|                    | <b>a.</b> XML - indicates that the batch has to look for xml files in the given incoming-dir-path and process them.                                         |  |  |
|                    | <b>b.</b> ZIP - This is the default value when nothing is provided. The process will look for zip files containing xml files and process them sequentially. |  |  |

 Table 2–45
 PriceChangeInductionBatch Details

#### **Note:** File naming standards

XML file:

The file should have a prefix of PCIND. Ex: PCIND\_ABC-10.10.18.xml

The file should contain the data in the format suggested by standard price change upload template.

ZIP file:

The file should have a prefix of PCIND. Ex: PCIND\_ABC.ZIP

The xml files with in the zip file should also have the prefix of PCIND

#### **Design Overview**

PriceChangeInductionBatch uploads regular price changes in bulk. For the bulk upload, price change data will be present in XML format with the data formatted in the standard price change upload template. This batch accepts the price change data present in XML format and also as zip files of xml files formatted in the standard template.

## **Scheduling Constraints**

Table 2–46 PriceChangeInductionBatch Scheduling Constraints

| Schedule Information      | Description       |
|---------------------------|-------------------|
| Frequency                 | Ad hoc, Recurring |
| Scheduling Considerations | N/A               |
| Pre-Processing            | N/A               |
| Post-Processing           | N/A               |
| Threading Scheme          | N/A               |

# **Restart/Recovery**

N/A

## **Key Tables Affected**

| Table                            | Select | Insert | Update | Delete |
|----------------------------------|--------|--------|--------|--------|
| S9T_TEMPLATE                     | Yes    | No     | No     | No     |
| SVC_PROCESS_TRACKER              | Yes    | Yes    | Yes    | No     |
| S9T_ERRORS                       | Yes    | Yes    | No     | No     |
| RPM_CORESVC_PRICE_<br>CHANGE_ERR | Yes    | No     | No     | No     |
| RPM_SVC_PRICE_CHANGE             | Yes    | No     | Yes    | No     |
| RPM_PRICE_CHANGE                 | Yes    | No     | No     | No     |
| RPM_PRICE_CHANGE_GROUP           | No     | Yes    | No     | No     |

Table 2–47 PriceChangeInductionBatch Key Tables Affected

# **Design Assumptions**

N/A

# PriceEventExecutionBatch (Price Event Execution Batch)

| Module Name        | PriceEventExecution.sh                                                                                                    |
|--------------------|----------------------------------------------------------------------------------------------------|
| Description        | Starts events that need to be executed on a given date.                                                                                                    |
| Functional Area    | Price Change                                                                                                    |
| Module Type        | Business Processing                                                                                                    |
| Module Technology  | Java                                                                                                    |
| Catalog ID         |                                                                                                    |
| Runtime Parameters | PriceEventExecutionBatch.sh <user_alias> [restartInd Y N]</user_alias>                                                                                                    |
|                    | Where the last argument of the PriceEventExecutionBatch indicates if the run should start over (use a value of N) or pick up where the previous run left off (use a value of Y). |

#### Table 2–48 PriceEventExecutionBatch Details

#### **Design Overview**

The price event execution batch process performs the necessary work to start (regular price change and clearance price change) and end (reset) clearance pricing events.

The batch programs process regular price change and clearance price change events that are scheduled for the run date. Restartability features allow events missed in past runs of the batch to be picked up in later runs. When posting information in the ITEM\_LOC and PRICE\_HIST table, the batch process respects the active dates of their associated price events.

#### Clearances

- Clearance markdowns that are scheduled to take place are executed. These include all clearances whose effective dates are <= VDATE+1.</li>
- Clearances that are scheduled to be completed (reset) are completed.

Regular price changes

 Regular price changes that are scheduled to take place are executed. These include all price changes whose effective dates are <= VDATE+1.</li>

## **Scheduling Constraints**

| Schedule Information      | Description                                                                |
|---------------------------|----------------------------------------------------------------------------|
| Frequency                 | Ad hoc, Recurring                                                          |
| Scheduling Considerations | Salstage (Merchandising) should run before Price Event Execution.          |
|                           | Price Event Execution should run before the Storadd (Merchandising) batch. |

| Schedule Information | Description |
|----------------------|-------------|
| Pre-Processing       | N/A         |
| Post-Processing      | N/A         |
| Threading Scheme     | N/A         |

Table 2–49 (Cont.) PriceEventExecutionBatch Scheduling Constraints

#### **Restart/Recovery**

The program is restartable and will pick up any events remaining to be processed in a given run.

## **Key Tables Affected**

|                  |        | -      |        |        |
|------------------|--------|--------|--------|--------|
| Table            | Select | Insert | Update | Delete |
| RPM_PRICE_CHANGE | Yes    | No     | Yes    | No     |
| RPM_CLEARANCE    | Yes    | No     | Yes    | No     |
| ITEM_LOC         | Yes    | No     | Yes    | No     |
| PRICE_HIST       | Yes    | Yes    | No     | No     |
| TRAN_DATA        | Yes    | Yes    | No     | No     |

Table 2–50 PriceEventExecutionBatch Key Tables Affected

## **Design Assumptions**

N/A

# PriceEventExecutionForChunkCCEmergencyEvents Batch Design

The priceEventExecutionForChunkCCEmergencyEvents process performs the necessary work to start and end Emergency Price Events that are processed through chunk conflict checking. For more details on chunk conflict checking, see the ProcessPendingChunkBatch batch design.

#### Usage

The following command runs the priceEventExecutionForChunkCCEmergencyEvents job:

#### priceEventExecutionForChunkCCEmergencyEvents.sh userAlias

#### Detail

The priceEventExecutionForChunkCCEmergencyEvents batch program process Emergency regular price changes and clearance price changes that are scheduled to run on vdate or less than vdate. All processes for the emergency batch are similar to the priceEventExecutionBatch in the above that it is also update Merchandising tables in one batch. It is calling the same function with different parameter so that the system knows to process an Emergency Price Events or Non-Emergency Price Events.

#### **Primary Tables Involved**

- RPM\_CHUNK\_CC\_STAGE\_PEE
- RPM\_PRICE\_CHANGE

#### RPM\_CLEARANCE

#### Threading

The threading for priceEventExecutionForChunkCCEmergencyEvents batch is similar to the priceEventExecutionBatch. It utilizes concurrent processing and is threaded by a number of item-locations affected by the pricing events to be executed. For more detail, please see the PriceEventExecutionBatch process in the Threading section.

#### ProcessPendingChunkBatch Batch Design

Pricing can utilize chunk processing for conflict checking of price events, to optimize performance for large events.

To determine if a price event should be processed through chunking, there is a row on the RPM\_BATCH\_CONTROL table with PROGRAM\_NAME column equal to "Bulk Conflict Check App Service".

 The value of the THREAD\_LUW\_COUNT column of a row on the RPM\_BATCH\_ CONTROL table with PROGRAM\_NAME column equal to "Bulk Conflict Check App Service".

The conflict checking process utilizes chunking if the number of item/locations for a price event is greater than or equal to the THREAD\_LUW\_COUNT times a factor of 2.5.

Pricing then uses the value of the THREAD\_LUW\_COUNT column of a row on the RPM\_BATCH\_CONTROL table with PROGRAM\_NAME column equal to "Bulk Conflict Check App Service" as the chunk size. If this is NULL, the chunk size will be 10,000.

**Example:** This can be best illustrated by considering a price change set up for a style with 10,000 items and a zone with five locations.

The above mentioned bulk conflict checking process would be able to have only one thread that could process all 50,000 item/locations involved with one price event as suggested above. By chunking those 50,000 item/locations into smaller groupings, multiple threads can be utilized to execute the conflict checking process.

The ProcessPendingChunkBatch program attempts to reprocess push-back logic for threads that encountered errors in chunk conflict checking.

#### Usage

The following command runs the ProcessPendingChunkBatch job:

ProcessPendingChunkBatch.sh userAlias

#### Details

The batch looks for any push-back threads that completed with error and any price events that encountered errors in the post-push-back logic and attempts to reprocess them using the same logic that is used during the regular conflict checking processing.

#### **Assumptions and Scheduling Notes**

The ProcessPendingChunkBatch process can be run ad-hoc - the event of a price event moving to a pending status triggering the need to run this batch. Prior to running this

batch, a DBA needs to verify what issues were encountered that caused a price event to be moved to a pending status (issues like unable to extend table space). These issues need to be rectified prior to running this batch. If no action is taken to resolve these issues, the batch will likely encounter the same issues and the price events will be left in a pending status.

#### **Primary Tables Involved**

- RPM\_BULK\_CC\_PE\_CHUNK
- RPM\_BULK\_CC\_PE\_THREAD
- RPM\_FUTURE\_RETAIL\_WS
- RPM\_FUTURE\_RETAIL

#### Threading

The ProcessPendingChunkBatch program is threaded in that it will reuse the same threading logic used by the conflict checking engine when attempting to reprocess push-back threads.

# PromotionInductionBatch (Promotion Induction Batch)

| Module Name        | PromotionInductionBatch.sh                                                                                                    |  |  |
|--------------------|----------------------------------------------------------------------------------------------------|--|--|
| Description        | Promotion bulk upload process                                                                                                    |  |  |
| Functional Area    | Promotion                                                                                                    |  |  |
| Module Type        | Business Processing                                                                                                    |  |  |
| Module Technology  | Java                                                                                                    |  |  |
| Catalog ID         |                                                                                                    |  |  |
| Runtime Parameters | PromotionInductionBatch.sh <user alias=""> <incoming-dir-path><br/><template_key> [filter_Str]</template_key></incoming-dir-path></user>                                 |  |  |
|                    | 1. The first argument is the user alias name which mandatory and is mapped to an authorized user in the system.                                                          |  |  |
|                    | <b>2.</b> The second argument is the path where the induction input file(s) are located. It can be a file or a directory.                                                |  |  |
|                    | <b>3.</b> Third argument is the name of a promotion template key. This is a mandatory argument.                                                                          |  |  |
|                    | <b>4.</b> The fourth argument is an optional and when provided accepts the following values:                                                                             |  |  |
|                    | <ul> <li>XML - indicates that the batch<br/>has to look for xml files in the<br/>given incom-ing-dir-path and<br/>process them.</li> </ul>                               |  |  |
|                    | <ul> <li>ZIP - This is the default value<br/>when nothing is provided. The<br/>process will look for zip files<br/>containing xml files and process<br/>them.</li> </ul> |  |  |

 Table 2–51
 PromotionInductionBatch Details

#### **Note:** File naming standards

XML file:

The files should have a prefix of PMIND. Files without this prefix are ignored. Ex: PMIND\_ABC-10.10.18.xml

The file should contain the data in the format suggested by the given promotion upload template key argument.

ZIP file:

The file should have a prefix of PMIND. Files without this prefix are ignored. Ex: PMIND\_ABC.zip

The xml files with in the zip file should also have the prefix of PMIND otherwise they will be ignored.

#### **Design Overview**

The promotion induction batch process perform the necessary work to upload promotions in bulk. For the bulk upload, promotion data will be present in XML format with the data formatted in a promotion upload template matching the given template key argument. This batch accepts the promotion data present in XML format and also as zip files of xml files.

## **Scheduling Constraints**

| Schedule Information      | Description       |
|---------------------------|-------------------|
| Frequency                 | Ad hoc, Recurring |
| Scheduling Considerations | N/A               |
| Pre-Processing            | N/A               |
| Post-Processing           | N/A               |
| Threading Scheme          | N/A               |

Table 2–52 PromotionInductionBatch Scheduling Constraints

## Key Tables Affected

|                              |        |        |        |        | _ |
|------------------------------|--------|--------|--------|--------|---|
| Table                        | Select | Insert | Update | Delete |   |
| S9T_TEMPLATE                 | Yes    | No     | No     | No     |   |
| SVC_PROCESS_TRACKER          | Yes    | Yes    | Yes    | No     |   |
| S9T_ERRORS                   | Yes    | Yes    | No     | No     |   |
| RPM_CORESVC_PROMO_ERR        | Yes    | Yes    | No     | No     |   |
| RPM_SVC_PROMO                | Yes    | Yes    | Yes    | No     |   |
| RPM_SVC_PROMO_OFFER          | Yes    | Yes    | Yes    | No     |   |
| RPM_SVC_PROMO_OFFER_<br>COND | Yes    | Yes    | Yes    | No     |   |

 Table 2–53
 PromotionInductionBatch Key Tables Affected

| Table                              | Select | Insert | Update | Delete |
|------------------------------------|--------|--------|--------|--------|
| RPM_SVC_PROMO_OFFER_<br>COND_MERCH | Yes    | Yes    | Yes    | No     |
| RPM_SVC_PROMO_OFFER_<br>RWD        | Yes    | Yes    | Yes    | No     |
| RPM_SVC_PROMO_OFFER_<br>RWD_MERCH  | Yes    | Yes    | Yes    | No     |
| RPM_SVC_PROMO_OFFER_<br>ZONE_LOC   | Yes    | Yes    | Yes    | No     |
| RPM_PROMO                          | Yes    | Yes    | Yes    | Yes    |
| RPM_PROMO_OFFER                    | Yes    | Yes    | Yes    | Yes    |
| RPM_PROMO_OFFER_COND               | Yes    | Yes    | Yes    | Yes    |
| RPM_PROMO_OFFER_COND_<br>MERCH     | Yes    | Yes    | Yes    | Yes    |
| RPM_PROMO_OFFER_REWARD             | Yes    | Yes    | Yes    | Yes    |
| RPM_PROMO_OFFER_<br>REWARD_MERCH   | Yes    | Yes    | Yes    | Yes    |
| RPM_PROMO_OFFER_ZONE_<br>LOC       | Yes    | Yes    | Yes    | Yes    |

 Table 2–53 (Cont.) PromotionInductionBatch Key Tables Affected

# Purge Batch (PurgeBatch)

Here are the steps in the purge process:

- Delete items and item/locations which were already deleted in the merchandising system from the pricing system.
- Delete price changes which are in worksheet, rejected, or submitted status with an effective date beyond the reject hold days.
- Remove price changes with effective dates beyond the price change history months retention setting. This is completed by dropping partitions which meet the date criteria.
- Delete clearances which are in worksheet, rejected, or submitted status with an effective date beyond the reject hold days.
- Remove clearances with effective dates beyond the clearance history months retention setting. This is completed by dropping partitions which meet the date criteria.
- Delete all but the most recent zone future retail entry with an effective date before vdate.
- Delete price change induction data for successful upload processes and those with an action date beyond the process retention days.
- Delete clearance induction data for successful upload processes and those with an action date beyond the process retention days.
- Delete published payload data from price changes, clearances, and promotions that is older than 7 days.
- Truncate all the Bulk CC processing tables.

- Delete conflict check error results for price changes and clearances which no longer exist.
- Truncate all UI, item creation, and item/location ranging workspace tables.

#### **System Options**

System options used for purge configuration:

- RPM\_PURGE\_CONFIG\_OPTIONS.PRICE\_EVENTS\_REJECT\_HOLD\_DAYS
- RPM\_PURGE\_CONFIG\_OPTIONS.PRICE\_CHANGE\_HIST\_MONTHS
- RPM\_PURGE\_CONFIG\_OPTIONS.CLEARANCE\_HIST\_MONTHS
- SYSTEM\_OPTIONS.PROC\_DATA\_RETENTION\_DAYS

#### Usage

PurgeBatch.sh <user\_alias>PurgeBatch.sh <user\_alias> <export\_purge ALL/BDI/FLAT\_FILE>

Where ALL is used if the customer is using both BDI integration and flat file integration, BDI for BDI only, or FLAT\_FILE for flat file only.

# Scheduling Constraints

Table 2–54 PurgeBatch Scheduling Constraints

| Schedule Information      | Description    |
|---------------------------|----------------|
| Frequency                 | Nightly        |
| Scheduling Considerations | not applicable |
| Pre-Processing            | not applicable |
| Post-Processing           | not applicable |
| Threading Scheme          | not applicable |

## **Restart/Recovery**

N/A

# **Key Tables Affected**

| Table 2–55 | PurgeGTTCaptureBatch Key Tables Affected |
|------------|------------------------------------------|
|------------|------------------------------------------|

| Table                             | Select | Insert | Update | Delete |
|-----------------------------------|--------|--------|--------|--------|
| RPM_ZONE_FUTURE_RETAIL            | Yes    | No     | No     | Yes    |
| RPM_ITEM_LOC                      | Yes    | No     | No     | Yes    |
| RPM_ZONE_LOCATION                 | Yes    | No     | No     | Yes    |
| RPM_ITEM_ZONE_PRICE               | Yes    | No     | No     | Yes    |
| RPM_PRICE_CHANGE                  | Yes    | No     | No     | Yes    |
| RPM_CLEARANCE                     | Yes    | No     | No     | Yes    |
| RPM_STAGE_DELETED_ITEM_<br>MASTER | Yes    | No     | No     | Yes    |

 Table 2–55 (Cont.) PurgeGTTCaptureBatch Key Tables Affected

| Table                              | Select | Insert | Update | Delete |
|------------------------------------|--------|--------|--------|--------|
| RPM_STAGE_DELETED_ITEM_<br>LOC     | Yes    | No     | No     | Yes    |
| RPM_PRICE_CHANGE                   | Yes    | No     | No     | Yes    |
| RPM_PRICE_CHANGE_GROUP             | Yes    | No     | No     | Yes    |
| RPM_CLEARANCE                      | Yes    | No     | No     | Yes    |
| RPM_CLEARANCE_GROUP                | Yes    | No     | No     | Yes    |
| RPM_ZONE_FUTURE_RETAIL             | Yes    | No     | No     | Yes    |
| SVC_PROCESS_TRACKER                | Yes    | No     | No     | Yes    |
| S9T_FOLDER                         | Yes    | No     | No     | Yes    |
| S9T_ERRORS                         | Yes    | No     | No     | Yes    |
| RPM_SVC_PRICE_CHANGE               | Yes    | No     | No     | Yes    |
| RPM_CORESVC_PRICE_<br>CHANGE_ERR   | Yes    | No     | No     | Yes    |
| SVC_PROCESS_TRACKER                | Yes    | No     | No     | Yes    |
| S9T_FOLDER                         | Yes    | No     | No     | Yes    |
| S9T_ERRORS                         | Yes    | No     | No     | Yes    |
| RPM_SVC_CLEARANCE                  | Yes    | No     | No     | Yes    |
| RPM_CORESVC_CLEARANCE_<br>ERR      | Yes    | No     | No     | Yes    |
| RPM_PROMO_OFFER_<br>CANCEL_PAYLOAD | Yes    | No     | No     | Yes    |
| RPM_PROM_OFR_CNCL_LOC_<br>PAYLOAD  | Yes    | No     | No     | Yes    |
| RPM_PROM_OFR_CNCL_ITEM_<br>PAYLOAD | Yes    | No     | No     | Yes    |
| RPM_PROMO_OFFER_LOC_<br>PAYLOAD    | Yes    | No     | No     | Yes    |
| RPM_PROMO_OFR_RWD_<br>MRCH_PAYLOAD | Yes    | No     | No     | Yes    |
| RPM_PROMO_OFR_CND_<br>MRCH_PAYLOAD | Yes    | No     | No     | Yes    |
| RPM_PROMO_OFFER_<br>PAYLOAD        | Yes    | No     | No     | Yes    |
| RPM_PRICE_CHG_PAYLOAD              | Yes    | No     | No     | Yes    |
| RPM_CLEARANCE_PAYLOAD              | Yes    | No     | No     | Yes    |
| RPM_PRICE_EVENT_PAYLOAD            | Yes    | No     | No     | Yes    |
| RPM_BULK_CC_PE_ITEM                | Yes    | No     | No     | Yes    |
| RPM_BULK_CC_PE_LOCATION            | Yes    | No     | No     | Yes    |
| RPM_BULK_CC_PE_CHUNK               | Yes    | No     | No     | Yes    |
| RPM_BULK_CC_PE_THREAD              | Yes    | No     | No     | Yes    |
| RPM_BULK_CC_PE_SEQUENCE            | Yes    | No     | No     | Yes    |

| Table 2–55 ( | Cont.) PurgeGTTCaptureBatch Key Tables | Affected |
|--------------|----------------------------------------|----------|
|--------------|----------------------------------------|----------|

| Table                             | Select | Insert | Update | Delete |
|-----------------------------------|--------|--------|--------|--------|
| RPM_BULK_CC_PE                    | Yes    | No     | No     | Yes    |
| RPM_PE_CC_LOCK                    | Yes    | No     | No     | Yes    |
| RPM_CONFLICT_CHECK_<br>RESULT     | Yes    | No     | No     | Yes    |
| RPM_CON_CHECK_ERR                 | Yes    | No     | No     | Yes    |
| RPM_CON_CHECK_ERR_<br>DETAIL      | Yes    | No     | No     | Yes    |
| RPM_PC_MAINT_LOC_WS               | Yes    | No     | No     | Yes    |
| RPM_PC_MAINT_ITEM_WS              | Yes    | No     | No     | Yes    |
| RPM_PC_MAINT_WS                   | Yes    | No     | No     | Yes    |
| RPM_PC_GROUP_SEARCH_WS            | Yes    | No     | No     | Yes    |
| RPM_CLR_MAINT_LOC_WS              | Yes    | No     | No     | Yes    |
| RPM_CLR_MAINT_ITEM_WS             | Yes    | No     | No     | Yes    |
| RPM_CLR_MAINT_WS                  | Yes    | No     | No     | Yes    |
| RPM_CLR_GROUP_SEARCH_<br>WS       | Yes    | No     | No     | Yes    |
| RPM_OFFER_ZONE_LOC_WS             | Yes    | No     | No     | Yes    |
| RPM_OFFER_CON_RWD_<br>MERCH_WS    | Yes    | No     | No     | Yes    |
| RPM_OFFER_REWARD_WS               | Yes    | No     | No     | Yes    |
| RPM_OFFER_COND_WS                 | Yes    | No     | No     | Yes    |
| RPM_OFFER_WS                      | Yes    | No     | No     | Yes    |
| RPM_PROMO_WS                      | Yes    | No     | No     | Yes    |
| RPM_PROMO_OFFER_<br>SEARCH_WS     | Yes    | No     | No     | Yes    |
| RPM_PROMO_CANCEL_<br>MERCH_WS     | Yes    | No     | No     | Yes    |
| RPM_PROMO_CANCEL_<br>ZONE_NODE_WS | Yes    | No     | No     | Yes    |
| RPM_PROMO_OFFER_PUB_WS            | Yes    | No     | No     | Yes    |
| RPM_PE_CREATE_ITEM_WS             | Yes    | No     | No     | Yes    |
| RPM_PE_CREATE_LOC_WS              | Yes    | No     | No     | Yes    |
| RPM_PE_CREATE_WS                  | Yes    | No     | No     | Yes    |
| RPM_PE_CREATE_SUMMARY_<br>WS      | Yes    | No     | No     | Yes    |
| RPM_OI_PC_PEND_APPRV_<br>EOW      | Yes    | No     | No     | Yes    |
| RPM_OI_PC_PEND_APPRV_<br>DAY      | Yes    | No     | No     | Yes    |
| RPM_OI_CLR_PEND_APPRV_<br>EOW     | Yes    | No     | No     | Yes    |

| Table                              | Select | Insert | Update | Delete |
|------------------------------------|--------|--------|--------|--------|
| RPM_OI_CLR_PEND_APPRV_<br>DAY      | Yes    | No     | No     | Yes    |
| RPM_OI_UPCOMING_OFFER_<br>WS       | Yes    | No     | No     | Yes    |
| RPM_ROWID_TEMP                     | Yes    | No     | No     | Yes    |
| RPM_STAGE_ITEM_LOC_<br>RETAIL_TEMP | Yes    | No     | No     | Yes    |

Table 2–55 (Cont.) PurgeGTTCaptureBatch Key Tables Affected

# PurgeGTTCaptureBatch (Purge GTT Capture Batch)

| Table 2–56 | PurgeGTTCaptureBatch Details |
|------------|------------------------------|
|------------|------------------------------|

| Module Name        | PurgeGttCaptureBatch.sh                                      |
|--------------------|--------------------------------------------------------------|
| Description        | Truncates data from the GTT capture related tables.          |
| Functional Area    | Various                                                      |
| Module Type        | Business Processing                                          |
| Module Technology  | Java                                                         |
| Catalog ID         |                                                              |
| Runtime Parameters | <pre>PurgeGttCaptureBatch.sh <user_alias></user_alias></pre> |
|                    |                                                              |

# **Design Overview**

This batch truncates data from the GTT capture related tables.

# **Scheduling Constraints**

 Table 2–57
 PurgeGTTCaptureBatch Scheduling Constraints

| Schedule Information      | Description                        |  |
|---------------------------|------------------------------------|--|
| Frequency                 | Ad hoc                             |  |
| Scheduling Considerations | Should be run during batch window. |  |
| Pre-Processing            | N/A                                |  |
| Post-Processing           | N/A                                |  |
| Threading Scheme          | N/A                                |  |

# **Restart/Recovery**

N/A

# **Key Tables Affected**

| Table 2-50 Turgeon toapture Daten Key Tables Anected |        |        |        |        |
|------------------------------------------------------|--------|--------|--------|--------|
| Table                                                | Select | Insert | Update | Delete |
| RPM_RFR_GTT_DATA_<br>CAPTURE                         | Yes    | No     | No     | No     |
| RPM_RPILE_GTT_DATA_<br>CAPTURE                       | Yes    | No     | No     | No     |
| RPM_CSPFR_GTT_DATA_<br>CAPTURE                       | Yes    | Yes    | Yes    | No     |
| RPM_CLR_GTT_DATA_<br>CAPTURE                         | Yes    | No     | No     | No     |
| RPM_FRILE_GTT_DATA_<br>CAPTURE                       | Yes    | No     | Yes    | No     |

Table 2–58 PurgeGTTCaptureBatch Key Tables Affected

# **Design Assumptions**

N/A

# RegularPriceChangePublishBatch (Regular Price Change Publish Batch)

| Module Name        | RegularPriceChangePublishBatch.sh                                                                       |
|--------------------|----------------------------------------------------------------------------------------------------|
| Description        | Price Change events are exported for integration to other systems.                                      |
| Functional Area    | Price Changes                                                                                           |
| Module Type        | Business Processing                                                                                     |
| Module Technology  | Java                                                                                                    |
| Catalog ID         |                                                                                                    |
| Runtime Parameters | RegularPriceChangePublishBatch.sh <user_alias><br/><outgoing-dir-path></outgoing-dir-path></user_alias> |

Table 2–59 RegularPriceChangePublishBatch Details

#### **Design Overview**

The RegularPriceChangePublishBatch program formats and stages output of regular price change price events.

The corresponding regularPriceChangePublishExport shell script produces a pipe ("|") delimited flat-file export based on the output of the RegularPriceChangePublishBatch.

The batch looks for price events in the RPM\_PRICE\_EVENT\_PAYLOAD table with a RIB\_FAMILY of "REGPRCCHG" and distributes those events to multiple threads based on the settings in the RPM\_BATCH\_CONTROL table. Each thread reads in its set of regular price change events from tables RPM\_PRICE\_EVENT\_PAYLOAD and RPM\_PRICE\_CHG\_PAYLOAD and generates output in RPM\_PRICE\_PUBLISH\_DATA.

A flat-file per location based on the data from payload table that need to be published/processed will be created. The naming convention for the flat file will be (REGPC\_<timestamp>\_<location>\_<loc\_type>.dat), where <timestamp> is the

current system time stamp, <location> is the location ID and <loc\_type> is the type of the location where 'S' is for Store and 'W' is for Warehouse.

# **Scheduling Constraints**

Table 2–60 RegularPriceChangePublishBatch Scheduling Constraints

| Schedule Information      | Description                                                                                                    |
|---------------------------|----------------------------------------------------------------------------------------------------|
| Frequency                 | Ad hoc, Recurring                                                                                                    |
| Scheduling Considerations | N/A                                                                                                    |
| Pre-Processing            | N/A                                                                                                    |
| Post-Processing           | N/A                                                                                                    |
| Threading Scheme          | The RegularPriceChangePublishBatch program is threaded, using RPM_<br>BATCH_CONTROL. The LUW is a single price change event. |

# **Restart/Recovery**

N/A

## **Key Tables Affected**

Table 2–61 RegularPriceChangePublishBatch Key Tables Affected

| Table                   | Select | Insert | Update | Delete |
|-------------------------|--------|--------|--------|--------|
| RPM_PRICE_EVENT_PAYLOAD | Yes    | No     | No     | No     |
| RPM_PRICE_CHG_PAYLOAD   | Yes    | No     | No     | No     |

## **Output Files**

FHEAD (required): File identification, one line per file.

FDETL (optional): Price Change Event (Create or Modify).

FDELE (optional): Price Change Event (Delete).

FTAIL (required): End of file marker, one line per file.

#### **Note:** File naming standards

The naming convention for the flat file will be (REGPC\_<timestamp>\_ <location>\_<loc\_type>.dat), where <timestamp> is the current system time stamp, <location> is the location ID and <loc\_type> is the type of the location where 'S' is for Store and 'W' is for Warehouse. The zip file naming convetion will be (REGPC\_<timestamp>.zip).

# Output File Layout

| Record Name | Field Name                 | Field Type   | Default Value | Description                                                                             |
|-------------|----------------------------|--------------|---------------|-----------------------------------------------------------------------------------------|
| FHEAD       | Record Descriptor          | Char(5)      | FHEAD         | File head marker                                                                        |
|             | Line ID                    | Number(10)   | 1             | Unique line identifier                                                                  |
|             | File Type                  | Char(5)      | REGPC         | Regular Price Changes                                                                   |
|             | Export timestamp           | Timestamp    |               | System clock timestamp<br>(YYYYMMDDHHMISS)                                              |
|             | Location                   | Number(10)   |               | Location identifier                                                                     |
|             | Location Type              | Char(1)      |               | S = Store, W = Warehouse                                                                |
| FDETL       | Record Descriptor          | Char(5)      | FDETL         | File Detail Marker (1 per<br>price change create or<br>modify)                          |
|             | Line ID                    | Number(10)   |               | Unique line identifier                                                                  |
|             | Event Type                 | Char(3)      |               | CRE = Create, MOD =<br>Modify                                                           |
|             | Id                         | Number(15)   |               | Price Change identifier                                                                 |
|             | Item                       | Char(25)     |               | Item identifier                                                                         |
|             | Effective Date             | Date         |               | Effective Date of price change (YYYYMMDDHH24MISS)                                       |
|             | Selling Unit<br>Change Ind | Number(1)    |               | Did selling unit retail change<br>with this price event (0 = no<br>change, 1 = changed) |
|             | Selling Retail             | Number(20,4) |               | Selling retail with price change applied                                                |
|             | Selling Retail<br>UOM      | Char(4)      |               | Selling retail unit of measure                                                          |
|             | Selling Retail<br>Currency | Char(3)      |               | Selling retail currency                                                                 |
|             | Multi-Unit<br>Change Ind   | Number(1)    |               | Did multi-unit retail change<br>with this price event (0 = no<br>change, 1 = changed)   |
|             | Multi-Units                | Number(12,4) |               | Number of multi-units                                                                   |
|             | Multi-Unit Retail          | Number(20,4) |               | Multi-Unit Retails                                                                      |
|             | Multi-Unit UOM             | Char(4)      |               | Multi-Unit Retail Unit Of<br>Measure                                                    |
|             | Multi-Unit<br>Currency     | Char(3)      |               | Multi-Unit Retail Currency                                                              |
| FDELE       | Record Descriptor          | Char(5)      | FDELE         | File Detail Delete Marker (1 per price change delete)                                   |
|             | Line ID                    | Number(10)   |               | Unique line identifier                                                                  |
|             | Id                         | Number(15)   |               | Price Change identifier                                                                 |
|             | Item                       | Char(25)     |               | Item identifier                                                                         |

#### Table 2–62Output File Layout

| Record Name | Field Name        | Field Type | Default Value | Description                                          |
|-------------|-------------------|------------|---------------|------------------------------------------------------|
| FTAIL       | Record Descriptor | Char(5)    | FTAIL         | File tail marker                                     |
|             | Line ID           | Number(10) |               | Unique line identifier                               |
|             | Number of lines   | Number(10) |               | Number of lines in file not counting FHEAD and FTAIL |

Table 2–62 (Cont.) Output File Layout

# **Design Assumptions**

N/A

# 3

# **ReST Services**

This chapter describes ReST services available in Pricing.

# **Price Inquiry**

#### **Business Overview**

This service provides the ability to query the selling price of item/locations for a given date.

# **Service Type**

POST

## **REST URL**

/priceInquiry

#### **Roles Allowed**

PRICING\_APPLICATION\_ADMINISTRATOR\_JOB, PRICING\_DATA\_STEWARD\_ JOB, PRICING\_MANAGER\_JOB, PRICING\_ANALYST\_JOB, PROMOTION\_ MANAGER\_JOB, PROMOTION\_PLANNER\_JOB

## **Request Headers**

Accept: <application/json or application/xml> Accept-Language: <locale> Accept-Version: <application\_version> Content-Type: <application/json or application/xml>

#### For Example:

```
Accept: application/json
Accept-Language: en-US
Accept-Version: 19.0
Content-Type: application/json
```

## **URL Query Parameters**

N/A

# **Request Body**

```
{
    "itemLocations": [
    {
        "item": null,
        "location": null
    }, ... (Possible list, comma separated for multiple)
    ],
    "date": null,
    "pageNumber": null,
    "pageSize": null,
    "sortOrder": null
}
```

| Entity        | Key           | Туре        | Value                                       |
|---------------|---------------|-------------|---------------------------------------------|
| price inquiry | itemLocations | entity list | Item locations for inquiry                  |
| price inquiry | date          | varchar     | Date in the format YYYY-MM-DD               |
| price inquiry | pageNumber    | numeric     | Page number to return                       |
| price inquiry | pageSize      | numeric     | Total number of results per page            |
| price inquiry | sortOrder     | varchar     | ASC (ascending) or DESC (descending)        |
| item location | item          | varchar     | Item ID (parent, transaction, or reference) |
| item location | location      | numeric     | Location ID (store or virtual warehouse)    |

## **Response Body**

```
[
  {
    "requestedItem": null,
    "transactionItem": null,
    "location": null,
    "date": null,
    "onClearance": null,
    "sellingPrice": null,
    "sellingUom": null,
    "currency": null
  }
]
```

| Entity | Кеу             | Туре    | Value                                       |
|--------|-----------------|---------|---------------------------------------------|
| price  | requestedItem   | varchar | Item ID (parent, transaction, or reference) |
| price  | transactionItem | varchar | Transaction Item ID                         |
| price  | location        | numeric | Location ID (store or virtual warehouse)    |
| price  | date            | varchar | Date in the format YYYY-MM-DD               |
| price  | onClearance     | varchar | Y (yes) or N (no)                           |
| price  | sellingPrice    | numeric | Decimal selling price                       |
| price  | sellingUom      | varchar | Selling unit of measure                     |
| price  | currency        | varchar | Location's currency                         |

# **Initial Retail**

#### **Business Overview**

This service provides the ability to query the initial retail of an item/location.

#### Service Type

GET

#### **REST URL**

/initialRetail?item=<item>&location=<location>

#### **Roles Allowed**

PRICING\_APPLICATION\_ADMINISTRATOR\_JOB, PRICING\_DATA\_STEWARD\_ JOB, PRICING\_MANAGER\_JOB, PRICING\_ANALYST\_JOB, PROMOTION\_ MANAGER\_JOB, PROMOTION\_PLANNER\_JOB

#### **Request Headers**

```
Accept: <application/json or application/xml>
Accept-Language: <locale>
Accept-Version: <application_version>
Content-Type: <application/json or application/xml>
```

For Example:

| Accept:          | application/json |
|------------------|------------------|
| Accept-Language: | en-US            |
| Accept-Version:  | 19.0             |
| Content-Type:    | application/json |

#### **URL Query Parameters**

| Кеу      | Туре    | Value                                    |
|----------|---------|------------------------------------------|
| item     | varchar | Item ID (transaction or reference)       |
| location | numeric | Location ID (store or virtual warehouse) |

#### **Request Body**

N/A

#### **Response Body**

```
[
  {
    "item": null,
    "location": null,
    "currentDate": null,
    "onClearance": null,
```

```
"sellingPrice": null,
"sellingUom": null,
"currency": null
}
```

| Entity | Key          | Туре    | Value                                    |
|--------|--------------|---------|------------------------------------------|
| price  | item         | varchar | Item ID (transaction or reference)       |
| price  | location     | numeric | Location ID (store or virtual warehouse) |
| price  | currentDate  | varchar | Date in the format YYYY-MM-DD            |
| price  | onClearance  | varchar | Y (yes) or N (no)                        |
| price  | sellingPrice | numeric | Decimal selling price                    |
| price  | sellingUom   | varchar | Selling unit of measure                  |
| price  | currency     | varchar | Location's currency                      |

# **Price Change Induction**

1

#### **Business Overview**

This service provides the ability to create, modify, and delete price changes via the induction process.

#### Service Type

POST

#### **REST URL**

/priceChange/induction

#### **Roles Allowed**

PRICING\_APPLICATION\_ADMINISTRATOR\_JOB, PRICING\_MANAGER\_JOB, PRICING\_DATA\_STEWARD\_JOB

#### **Request Headers**

Accept: <application/json or application/xml> Accept-Language: <locale> Accept-Version: <application\_version> Content-Type: <application/json or application/xml>

For Example:

Accept: application/json Accept-Language: en-US Accept-Version: 19.0 Content-Type: application/json

#### **URL Query Parameters**

N/A

## **Request Body**

```
E
  {
    "action": null,
    "newGroupBatch": null,
    "priceChangeGroup": null,
    "priceChangeGroupDesc": null,
    "priceChange": null,
    "item": null,
    "diff": null,
    "locationType": null,
    "location": null,
    "effectiveDate": null,
    "updatedEffectiveDate": null,
    "changeType": null,
    "changeValue": null,
    "sellingUom": null,
    "multiUnitImpact": null,
    "multiUnitRetail": null,
    "multiUnits": null,
    "multiUnitSellingUom": null,
    "roundingRule": null,
    "reason": null,
    "status": null,
    "ignoreConstraints": null
  }, ... (Possible list, comma separated for multiple)
1
```

| Кеу                  | Туре    | Value                                                                                                    |
|----------------------|---------|----------------------------------------------------------------------------------------------------|
| action               | varchar | "NEW", "MOD", or "DEL"                                                                                       |
| newGroupBatch        | numeric | Transient numeric identifier to group related clearances together in the same clearance group upon creation. |
| priceChangeGroup     | numeric | Price change group display ID                                                                                |
| priceChangeGroupDesc | varchar | Price change group description                                                                               |
| priceChange          | numeric | Price change display ID                                                                                      |
| item                 | varchar | Item identifier (parent or transaction)                                                                      |
| diff                 | varchar | Differentiator ID                                                                                            |
| locationType         | numeric | 0: Store, 1: Zone, 2: Warehouse                                                                              |
| location             | numeric | Location ID (either store, warehouse, or zone)                                                               |
| effectiveDate        | varchar | Effective date in the format YYYY-MM-DD                                                                      |
| updatedEffectiveDate | varchar | Updated effective date in the format YYYY-MM-DD                                                              |
| changeType           | numeric | 0: Change by Percent, 1: Change by Amount, 2:<br>Fixed Price, 3: Reset POS Price                             |
| changeValue          | numeric | Decimal change value                                                                                         |
| sellingUom           | varchar | Selling unit of measure for Fixed Price change type                                                          |

| Кеу                 | Туре    | Value                                                                                |
|---------------------|---------|--------------------------------------------------------------------------------------|
| multiUnitImpact     | varchar | AU: Add or Update, R: Remove, N: No Change                                           |
| multiUnitRetail     | numeric | Decimal multi unit fixed price change value                                          |
| multiUnits          | numeric | Multi unit quantity                                                                  |
| multiUnitSellingUom | varchar | Selling unit of measure for multi unit price change                                  |
| roundingRule        | varchar | Rounding rule ID (technically name column RPM_<br>ROUNDING_RULE.NAME)                |
| reason              | varchar | Reason code ID (CODE_DETAIL.CODE)                                                    |
| status              | numeric | 1: Worksheet, 2: Submitted, 3: Rejected, 4: Approved,<br>5: Executed, 10: Processing |
| ignoreConstraints   | varchar | "Y" or "N"                                                                           |

## **Response Body**

```
{
   "statusMsg": null,
   "failPcTable": [
    {
        "priceChange": null,
        "item": null,
        "diff": null,
        "locationType": null,
        "location": null,
        "effectiveDate": null,
        "errorMsg": null
    }, ... (Possible list, comma separated for multiple)
]
```

# **Clearance Induction**

#### **Business Overview**

This service provides the ability to create, modify, and delete clearance markdowns and clearance resets via the induction process.

# **Service Type**

POST

#### **REST URL**

/clearance/induction

#### **Roles Allowed**

PRICING\_APPLICATION\_ADMINISTRATOR\_JOB, PRICING\_MANAGER\_JOB, PRICING\_DATA\_STEWARD\_JOB

## **Request Headers**

```
Accept: <application/json or application/xml>
Accept-Language: <locale>
Accept-Version: <application_version>
Content-Type: <application/json or application/xml>
For Example:
```

Accept: application/json Accept-Language: en-US Accept-Version: 19.0 Content-Type: application/json

#### **URL Query Parameters**

N/A

I

1

## **Request Body**

```
{
  "action": null,
  "newGroupBatch": null,
  "clearanceGroup": null,
  "clearanceGroupDesc": null,
  "clearance": null,
  "markdown": null,
  "item": null,
  "diff": null,
  "locationType": null,
  "location": null,
  "effectiveDate": null,
  "updatedEffectiveDate": null,
  "changeType": null,
  "changeValue": null,
  "roundingRule": null,
  "reason": null,
  "status": null
}, ... (Possible list, comma separated for multiple)
```

| Кеу                | Туре    | Value                                                                                                    |
|--------------------|---------|----------------------------------------------------------------------------------------------------|
| action             | varchar | "NEW", "MOD", or "DEL"                                                                                       |
| newGroupBatch      | numeric | Transient numeric identifier to group related clearances together in the same clearance group upon creation. |
| clearanceGroup     | numeric | Clearance group display ID                                                                                   |
| clearanceGroupDesc | varchar | Clearance group description                                                                                  |
| clearance          | numeric | Clearance display ID                                                                                         |
| markdown           | varchar | Markdown code ID (CODE_DETAIL.CODE)                                                                          |
| item               | varchar | Item identifier (parent or transaction)                                                                      |
| diff               | varchar | Differentiator ID                                                                                            |
| locationType       | numeric | 0: Store, 1: Zone, 2: Warehouse                                                                              |

| Кеу                  | Туре    | Value                                                                                |
|----------------------|---------|--------------------------------------------------------------------------------------|
| location             | numeric | Location ID (either store, warehouse, or zone)                                       |
| effectiveDate        | varchar | Effective date in the format YYYY-MM-DD                                              |
| updatedEffectiveDate | varchar | Updated effective date in the format YYYY-MM-DD                                      |
| changeType           | numeric | 0: Change by Percent, 1: Change by Amount, 2: Fixed<br>Price, 3: Reset POS Price     |
| changeValue          | numeric | Decimal change value                                                                 |
| roundingRule         | varchar | Rounding rule ID (technically name column RPM_<br>ROUNDING_RULE.NAME)                |
| reason               | varchar | Reason code ID (CODE_DETAIL.CODE)                                                    |
| status               | numeric | 1: Worksheet, 2: Submitted, 3: Rejected, 4: Approved, 5:<br>Executed, 10: Processing |

# **Response Body**

```
{
   "statusMsg": null,
   "failClrTable": [
    {
        "clearance": null,
        "item": null,
        "diff": null,
        "locationType": null,
        "location": null,
        "effectiveDate": null,
        "effectiveDate": null,
        "errorMsg": null
    }, ... (Possible list, comma separated for multiple)
 ]
}
```

# **Promotion Create**

#### **Business Overview**

This service provides the ability to create promotions via the induction process.

#### Service Type

POST

#### **REST URL**

/promotion

#### **Roles Allowed**

PRICING\_APPLICATION\_ADMINISTRATOR\_JOB, PRICING\_DATA\_STEWARD\_ JOB, PROMOTION\_MANAGER\_JOB, PROMO-TION\_PLANNER\_JOB

#### **Request Headers**

```
Accept: <application/json or application/xml>
Accept-Language: <locale>
Accept-Version: <application_version>
Content-Type: <application/json or application/xml>
For Example:
Accept: application/json
```

Accept-Language: en-US Accept-Version: 19.0 Content-Type: application/json

## **URL Query Parameters**

N/A

] }

#### **Request Body**

```
"newPromotionBatch": null,
"promotionDescription": null,
"campaign": null,
"offers": [
 {
    "newOfferBatch": null,
    "offerDescription": null,
    "template": null,
   "startDate": null,
   "startTime": null,
    "endDate": null,
    "endTime": null,
    "couponCode": null,
    "couponCodeRequired": null,
    "distributionRule": null,
    "exclusiveDiscount": null,
    "currency": null,
    "comments": null,
    "customerDescription": null,
    "status": null,
    "offerConditions": [
      {
        "buyXAndYConditionNumber": null,
        "buySpendValue": null,
        "buyQuantityUom": null,
        "priceRestrictionOperator": null,
        "priceRestrictionValue1": null,
        "priceRestrictionValue2": null,
        "items": [
          {
            "itemLevel": null,
            "department": null,
            "clazz": null,
            "subclass": null,
            "supplierSite": null,
            "brand": null,
            "item": null,
```

```
"diff": null,
                "excluded": null
              }
            1
          }
        ],
        "offerReward": {
          "discountType": null,
          "discountValue": null,
          "applyTo": null,
          "applyDiscountNumberOfTimes": null,
          "priceRestrictionOperator": null,
          "priceRestrictionValue1": null,
          "priceRestrictionValue2": null,
          "items": [
            {
              "itemLevel": null,
              "department": null,
              "clazz": null,
              "subclass": null,
              "supplierSite": null,
              "brand": null,
              "item": null,
              "diff": null,
              "excluded": null
            }
          1
        },
        "offerLocations": [
          {
            "locationType": null,
            "location": null,
            "excluded": null
          }
        1
      }
    1
  }, ... (Possible list, comma separated for multiple)
1
```

| Entity    | Кеу                  | Туре        | Value                                                                                                    |
|-----------|----------------------|-------------|----------------------------------------------------------------------------------------------------|
| promotion | newPromotionBatch    | numeric     | Transient numeric identifier to group related offers together in the same promotion upon creation.                      |
| promotion | promotionDescription | varchar     | Promotion description                                                                                                   |
| promotion | campaign             | varchar     | Promotion campaign name                                                                                                 |
| promotion | offers               | entity list | Offers for promotion                                                                                                    |
| offer     | newOfferBatch        | numeric     | Transient numeric identifier to group related offer details together upon creation.                                     |
| offer     | offerDescription     | varchar     | Offer description                                                                                                    |
| offer     | template             | numeric     | Offer template code (SELECT CODE<br>FROM CODE_DETAIL WHERE CODE_<br>TYPE IN ('TSOT', 'ISOT', 'TBOT', 'IBOT',<br>'IGOT') |

| Entity                            | Кеу                          | Туре        | Value                                                                                                    |
|-----------------------------------|------------------------------|-------------|----------------------------------------------------------------------------------------------------|
| offer                             | startDate                    | varchar     | Start date in the format YYYY-MM-DD                                                                                                    |
| offer                             | startTime                    | varchar     | Start time in the format hh:mm a                                                                                                    |
| offer                             | endDate                      | varchar     | End date in the format YYYY-MM-DD                                                                                                    |
| offer                             | endTime                      | varchar     | End time in the format hh:mm a                                                                                                    |
| offer                             | couponCode                   | varchar     | Coupon code                                                                                                    |
| offer                             | couponCodeRequired           | numeric     | 0: No, 1: Yes                                                                                                    |
| offer                             | distributionRule             | varchar     | Offer distribution code (SELECT CODE<br>FROM CODE_DETAIL WHERE CODE_<br>TYPE = 'OFDR')                                                         |
| offer                             | exclusiveDiscount            | numeric     | 0: No, 1: Yes                                                                                                    |
| offer<br>condition                | currency                     | varchar     | Offer currency code                                                                                                    |
| offer                             | comments                     | varchar     | Comments                                                                                                    |
| offer                             | customerDescription          | varchar     | Customer description                                                                                                    |
| offer                             | status                       | numeric     | 1: Worksheet, 2: Submitted, 3: Rejected,<br>4: Approved, 6: Active, 9: Cancelled<br>(SELECT CODE FROM CODE_DETAIL<br>WHERE CODE_TYPE = 'PRST') |
| offer                             | offerConditions              | entity list | Conditions for offer                                                                                                    |
| offer                             | offerReward                  | entity      | Reward for offer                                                                                                    |
| offer                             | offerLocations               | entity list | Locations for offer                                                                                                    |
| offer<br>condition                | buyXAndYCondition<br>Number  | numeric     | Positive number when template is "Buy<br>X and Y Get Discount" or "Buy X and Y<br>Get Z for Discount"                                          |
| offer<br>condition                | buySpendValue                | numeric     | Decimal buy/spend value                                                                                                    |
| offer<br>condition                | buyQuantityUom               | varchar     | Buy quantity unit of measure                                                                                                    |
| offer<br>condition                | priceRestrictionOpera<br>tor | varchar     | Price restriction operator code (SELECT<br>CODE FROM CODE_DETAIL WHERE<br>CODE_TYPE = 'OPRO')                                                  |
| offer<br>condition                | priceRestrictionValue1       | numeric     | Decimal price restriction value                                                                                                    |
| offer<br>condition                | priceRestrictionValue2       | numeric     | Decimal price restriction value (for second between value)                                                                                     |
| offer<br>condition                | items                        | entity list | Items for offer condition                                                                                                    |
| offer<br>condition<br>merchandise | itemLevel                    | numeric     | Merchandise level (SELECT CODE<br>FROM CODE_DETAIL WHERE CODE_<br>TYPE = 'OFII')                                                               |
| offer<br>condition<br>merchandise | department                   | numeric     | Merchandise department                                                                                                    |
| offer<br>condition<br>merchandise | clazz                        | numeric     | Merchandise class                                                                                                    |

| Entity                            | Кеу                            | Туре        | Value                                                                                                    |
|-----------------------------------|--------------------------------|-------------|----------------------------------------------------------------------------------------------------|
| offer<br>condition<br>merchandise | subclass                       | numeric     | Merchandise subclass                                                                                                |
| offer<br>condition<br>merchandise | supplierSite                   | numeric     | Merchandise supplier site                                                                                           |
| offer<br>condition<br>merchandise | brand                          | varchar     | Merchandise brand                                                                                                   |
| offer<br>condition<br>merchandise | item                           | varchar     | Item ID (parent or transaction)                                                                                     |
| offer<br>condition<br>merchandise | diff                           | varchar     | Differentiator ID                                                                                                   |
| offer<br>condition<br>merchandise | excluded                       | numeric     | 0: No, 1: Yes                                                                                                    |
| offer reward                      | discountType                   | numeric     | 0: Percent Off, 1: Amount Off, 2: Fixed<br>Price (SELECT CODE FROM CODE_<br>DETAIL WHERE CODE_TYPE =<br>'OFCT')     |
| offer reward                      | discountValue                  | numeric     | Decimal discount value                                                                                              |
| offer reward                      | applyTo                        | numeric     | 0: Regular, 1: Clearance, 2: Regular and<br>Clearance (SELECT CODE FROM<br>CODE_DETAIL WHERE CODE_TYPE =<br>'PRAT') |
| offer reward                      | applyDiscountNumbe<br>rOfTimes | numeric     | Number of times the discount can be applied to individual item                                                      |
| offer reward                      | priceRestrictionOpera<br>tor   | varchar     | Price restriction operator code (SELECT<br>CODE FROM CODE_DETAIL WHERE<br>CODE_TYPE = 'OPRO')                       |
| offer reward                      | priceRestrictionValue1         | numeric     | Decimal price restriction value                                                                                     |
| offer reward                      | priceRestrictionValue2         | numeric     | Decimal price restriction value (for second between value)                                                          |
| offer reward                      | items                          | entity list | Items for offer reward                                                                                              |
| offer reward<br>merchandise       | itemLevel                      | numeric     | Merchandise level (SELECT CODE<br>FROM CODE_DETAIL WHERE CODE_<br>TYPE = 'OFII')                                    |
| offer reward<br>merchandise       | department                     | numeric     | Merchandise department                                                                                              |
| offer reward<br>merchandise       | clazz                          | numeric     | Merchandise class                                                                                                   |
| offer reward<br>merchandise       | subclass                       | numeric     | Merchandise subclass                                                                                                |
| offer reward<br>merchandise       | supplierSite                   | numeric     | Merchandise supplier site                                                                                           |
| offer reward<br>merchandise       | brand                          | varchar     | Merchandise brand                                                                                                   |

| Entity                      | Кеу          | Туре    | Value                                                                           |
|-----------------------------|--------------|---------|---------------------------------------------------------------------------------|
| offer reward<br>merchandise | item         | varchar | Item ID (parent or transaction)                                                 |
| offer reward<br>merchandise | diff         | varchar | Differentiator ID                                                               |
| offer reward<br>merchandise | excluded     | numeric | 0: No, 1: Yes                                                                   |
| offer location              | locationType | numeric | 0: Store, 1: Zone (SELECT CODE FROM<br>CODE_DETAIL WHERE CODE_TYPE =<br>'OFLI') |
| offer location              | location     | numeric | Location ID (store or zone display ID)                                          |
| offer location              | excluded     | numeric | 0: No, 1: Yes                                                                   |

## **Response Body**

```
{
  "statusMsg": null,
  "successes": [
   {
      "newPromotionBatch": null,
      "promotion": null,
      "offers": [
        {
          "newOfferBatch": null,
          "offer": null,
       }
     ]
   }
 1,
  "errors": [
   {
      "newPromotionBatch": null,
      "offers": [
        {
          "newOfferBatch": null,
          "conditions": [
            {
              "buyXAndYConditionNumber": null,
              "items": [
                {
                  "itemLevel": null,
                  "department": null,
                  "clazz": null,
                  "subclass": null,
                  "supplierSite": null,
                  "brand": null,
                  "item": null,
                  "diff": null,
                  "excluded": null,
                  "errors": [
                    {
                      "type": null,
                      "field": null,
                      "message": null
                    }
                  1
                }
```

```
],
    "errors": [
      {
        "type": null,
        "field": null,
        "message": null
     }
    1
  }
1,
"reward": {
  "items": [
    {
      "itemLevel": null,
      "department": null,
      "clazz": null,
      "subclass": null,
      "supplierSite": null,
      "brand": null,
      "item": null,
      "diff": null,
      "excluded": null,
      "errors": [
        {
          "type": null,
          "field": null,
          "message": null
        }
      1
    }
  ],
  "errors": [
    {
      "type": null,
      "field": null,
      "message": null
    }
 1
},
"locations": [
  {
    "locationType": null,
    "location": null,
    "excluded": null,
    "errors": [
      {
        "type": null,
        "field": null,
        "message": null
      }
    1
  }
1,
"errors": [
  {
    "type": null,
    "field": null,
    "message": null
  }
1
```

| Entity                      | Кеу                         | Туре        | Value                                                                    |
|-----------------------------|-----------------------------|-------------|--------------------------------------------------------------------------|
| status                      | statusMsg                   | varchar     | Status of the promotions create request                                  |
| status                      | successes                   | entity list | Promotion successes                                                      |
| status                      | errors                      | entity list | Promotion errors                                                         |
| promotion<br>success        | newPromotionBatch           | numeric     | Transient numeric identifier to map back to the request promotion entity |
| promotion<br>success        | promotion                   | numeric     | Created promotion display ID                                             |
| promotion<br>success        | offers                      | entity list | Offer successes for promotion                                            |
| offer success               | newOfferBatch               | numeric     | Transient numeric identifier to map back to the request offer entity     |
| offer success               | offer                       | numeric     | Created offer display ID                                                 |
| promotion<br>error          | newPromotionBatch           | numeric     | Transient numeric identifier to map back to the request promotion entity |
| promotion<br>error          | offers                      | entity list | Offer errors for promotion                                               |
| promotion<br>error          | errors                      | entity list | Error details for promotion                                              |
| offer error                 | newOfferBatch               | numeric     | Transient numeric identifier to map back to the request offer entity     |
| offer error                 | conditions                  | entity list | Condition errors for offer                                               |
| offer error                 | reward                      | entity      | Reward error for offer                                                   |
| offer error                 | locations                   | entity list | Location errors for offer                                                |
| offer error                 | errors                      | entity list | Error details for offer                                                  |
| offer<br>condition<br>error | buyXAndYCondition<br>Number | numeric     | Numeric identifier to map back to the request condition entity           |
| offer<br>condition<br>error | items                       | entity list | Item errors for offer condition                                          |
| offer<br>condition<br>error | errors                      | entity list | Error details for offer condition                                        |

| Entity                                     | Кеу          | Туре        | Value                                                                                         |
|--------------------------------------------|--------------|-------------|-----------------------------------------------------------------------------------------------|
| offer<br>condition<br>merchandise<br>error | itemLevel    | numeric     | Merchandise level to map back to the request condition merchandise entity                     |
| offer<br>condition<br>merchandise<br>error | department   | numeric     | Merchandise department to map back to the request condition merchandise en-tity               |
| offer<br>condition<br>merchandise<br>error | clazz        | numeric     | Merchandise class to map back to the request condition merchandise entity                     |
| offer<br>condition<br>merchandise<br>error | subclass     | numeric     | Merchandise subclass to map back to the request condition merchandise entity                  |
| offer<br>condition<br>merchandise<br>error | supplierSite | numeric     | Merchandise supplier site to map back<br>to the request condition merchandise<br>entity       |
| offer<br>condition<br>merchandise<br>error | brand        | varchar     | Merchandise brand to map back to the request condition merchandise entity                     |
| offer<br>condition<br>merchandise<br>error | item         | varchar     | Item ID (parent or transaction) to map<br>back to the request condition<br>merchandise entity |
| offer<br>condition<br>merchandise<br>error | diff         | varchar     | Differentiator ID to map back to the re-quest condition merchandise entity                    |
| offer<br>condition<br>merchandise<br>error | excluded     | numeric     | Excluded value to map back to the re-quest condition merchandise entity                       |
| offer<br>condition<br>merchandise<br>error | errors       | entity list | Error details for offer condition merchandise                                                 |
| offer reward<br>error                      | items        | entity list | Item errors for offer reward                                                                  |
| offer reward<br>error                      | errors       | entity list | Error details for offer reward                                                                |
| offer reward<br>error                      | itemLevel    | numeric     | Merchandise level to map back to the request reward merchandise entity                        |
| offer reward<br>error                      | department   | numeric     | Merchandise department to map back to the request reward merchandise entity                   |
| offer reward<br>error                      | clazz        | numeric     | Merchandise class to map back to the request reward merchandise entity                        |
| offer reward<br>error                      | subclass     | numeric     | Merchandise subclass to map back to the request reward merchandise entity                     |

| Entity                  | Кеу          | Туре        | Value                                                                                      |
|-------------------------|--------------|-------------|--------------------------------------------------------------------------------------------|
| offer reward<br>error   | supplierSite | numeric     | Merchandise supplier site to map back<br>to the request reward merchandise<br>entity       |
| offer reward<br>error   | brand        | varchar     | Merchandise brand to map back to the request reward merchandise entity                     |
| offer reward<br>error   | item         | varchar     | Item ID (parent or transaction) to map<br>back to the request reward merchandise<br>entity |
| offer reward<br>error   | diff         | varchar     | Differentiator ID to map back to the re-quest reward merchandise entity                    |
| offer reward<br>error   | excluded     | numeric     | Excluded value to map back to the request reward merchandise entity                        |
| offer reward<br>error   | errors       | entity list | Error details for offer reward merchandise                                                 |
| offer location<br>error | locationType | numeric     | Location type value to map back to the request location entity                             |
| offer location<br>error | location     | numeric     | Location ID to map back to the request location entity                                     |
| offer location<br>error | excluded     | numeric     | Excluded value to map back to the request location entity                                  |
| offer location<br>error | errors       | entity list | Error details for offer location                                                           |
| error                   | type         | varchar     | E: Error, W: Warning                                                                       |
| error                   | field        | varchar     | Entity attribute, field, or column in error                                                |
| error                   | message      | varchar     | Error message                                                                              |

4

# Backend System Administration and Configuration

This chapter of the operations guide is intended for administrators who provide support and monitor the running system.

# **Supported Environments**

See the *Oracle Retail Price Management Installation Guide* for information about requirements for the following:

- RDBMS operating system
- RDBMS version
- Middle tier server operating system
- Middle tier
- Compiler

# **Exception Handling**

The two primary types of exceptions within the Pricing system are the following:

System exceptions

For example, server connection and/or database issues are system exceptions. System exceptions can bring the system to a halt. For example, the connection to the server is lost.

Business exceptions

This exception indicates that a business rule has been violated. Most exceptions that arise in the system are business exceptions. For example, a user tries to approve a price change that causes a negative retail.

# **Logging Configuration**

Logging within Pricing utilizes the ADF built-in logging framework to log system messages and exceptions. This framework is embedded in the application code to allow for configurable logging to suit the needs of the retailer.

Please note that batch client programs log the messages, errors to a log file configured in batch\_logging.properties. Server logging is done using standard WebLogic logging infra structure.

# ADF Logging

This is a wrapper class of java logger class. It adds ADF convenience methods. All other java logger methods as well are available for user. The following are the different logging levels possible.

- SEVERE (highest value)
- WARNING
- INFO
- CONFIG
- FINE
- FINER
- FINEST (lowest value)

**Note:** In a production environment, the logging setting should be set to Severe or Warning, so that system performance is not adversely impacted.

# **Batch Client Logging**

The pricing batch client java programs write error messages, warnings to a log file configured in batch\_logging.properties. The logging mechanism is based on FileHandler java API.

By default, the log file is configured to be created in the logs folder under user home directory (%h) with the name batch\_log appended with a random number (%u). See below batch\_logging properties file more details.

#### **Batch\_logging Properties**

The batch\_logging.properties file holds all of the information relevant to logging for batch clients.

| Parameter                             | Description                                                                                                    |
|---------------------------------------|----------------------------------------------------------------------------------------------------|
| Handlers                              | A comma-delimited list of handler class<br>names that are added to the root Logger. The<br>default handlers are<br>java.util.logging.FileHandler<br>andjava.util.logging.ConsoleHandler (with a<br>default level of INFO). |
| .level                                | Sets the log level for all FileHandler instances.<br>The default log level is INFO.                                                                                                    |
| java.util.logging.FileHandler.pattern | The log file name pattern. The default is %h//logs/batch_log%u.log which means that the file is named batch_log%u.log where:.                                                                                              |
|                                       | %h the value of the "user.home" system property                                                                                                    |
|                                       | %u is a unique number to resolve conflicts<br>between simultaneous Java processes                                                                                                    |

Table 4–1

| Parameter                              | Description                                                                                                    |
|----------------------------------------|----------------------------------------------------------------------------------------------------|
| java.util.logging.FileHandler.limit    | The maximum size of the file, in bytes. If this<br>is 0, there is no limit. The default is 1000000<br>(which is 1 MB). Logs larger than 1MB roll<br>over to the next log file. |
| java.util.logging.FileHandler.count    | The number of log files to use in the log file rotation. The default is 365 (which produces a maximum of 365 log files).                                                       |
| java.util.logging.FileHandler.level    | Sets the log level for all FileHandler instances.<br>The default log level is FINEST.                                                                                          |
| java.util.logging.ConsoleHandler.level | Sets the default log level for all<br>ConsoleHandler instances. The default log<br>level is FINEST                                                                             |
| java.util.logging.FileHandler.append   | Specifies whether the FileHandler should<br>append onto any existing files (defaults to<br>true)                                                                               |

Table 4–1 (Cont.)

# **Configurable GTTCapture**

The conflict checking engine within Pricing utilizes Global Temporary Tables (GTT) extensively which allow for a performance gain, but means that transactional data is lost when the process completes. When attempting to troubleshoot issues within the conflict checking engine around GTT data, this leads to difficulty researching and recreating issues.

A configuration within Pricing allows for capturing this GTT data while processing through the conflict checking engine in an autonomous fashion so that the data is available for review after the process has completed. Data can be captured from the following set of tables:

- RPM\_FUTURE\_RETAIL\_GTT
- RPM\_PROMO\_ITEM\_LOC\_EXPL\_GTT
- RPM\_CUST\_SEGMENT\_PROMO\_FR\_GTT
- RPM\_CLEARANCE\_GTT
- RPM\_FR\_ITEM\_LOC\_EXPL\_GTT

The system is designed to capture data from any of these GTTs based on configuration. Data can be captured from one or more of these tables during conflict checking and can be captured at a configurable start point and optionally beyond the starting point. There are five options for starting points when capturing GTT data:

- GTT Initial Population
- Merge Price Event into Timelines
- Roll Forward
- Payload Population
- Future Retail Purge

The system will also allow for specifying if GTT data should be captured for a specific user in the system or for any user. When specifying a user id to capture data for, the user id needs to match with the user defined within LDAP and should have matching case between LDAP and the GTT capture configuration.

All configuration is handled via the RPM\_CONFIG\_GTT\_CAPTURE table by direct table updates. It is possible to set up all the necessary configurations (starting point, specific user, capture data beyond start point and what tables to capture data from) and disable the capturing of this data all together by setting the ENABLE\_GTT\_CAPTURE field to 'N'. Once the GTT capture configurations are established and enabled on the RPM\_CONFIG\_GTT\_CAPTURE table, nothing more needs to be done other than to process a price event through conflict checking.

When the system does capture data from the GTT tables, it will always capture all data on the specified tables at the "starting point" and then only capture updated or newly created data for each statement beyond that point when data is being captured beyond the starting point. In such a scenario, the evolution of a record will be easily available for viewing and troubleshooting efforts with the impact of every statement being identified easily.

A batch process (PurgeGttCaptureBatch.sh) will purge all data captured from the GTT tables to allow for only pertinent data to be in place at any given time. This purge process does not have to run prior to capturing GTT data in conflict checking, however it is expected that capturing this data will produce a large volume of data in many scenario. By purging this data before running the conflict checking process again for new data to be captured, it will be easier to examine the data.